## **MINISTERUL EDUCAȚIEI AL REPUBLICII MOLDOVA UNIVERSITATEA DE STAT DIN TIRASPOL FACULTATEA FIZICĂ, MATEMATICĂ ȘI TEHNOLOGII INFORMAȚIONALE CATEDRA ALGEBRĂ, GEOMETRIE ȘI TOPOLOGIE**

**Domeniul general de studiu:** Științe ale Educației

**Specialitatea:** Matematică și Informatică

# **TEZĂ DE LICENȚĂ**

## **Tema:**

# **ELEMENTE DE TEORIE A DIVIZIBILITĂŢII MODELATE ÎNTR-UN SISTEM DE CALCUL ELECTRONIC**

Autor: studentul ciclului I, **Dumitru Uzun** Conducător științific: prof. univ., dr. conf. **Valeriu Bordan**

**CHIȘINĂU, 2010**

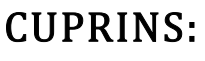

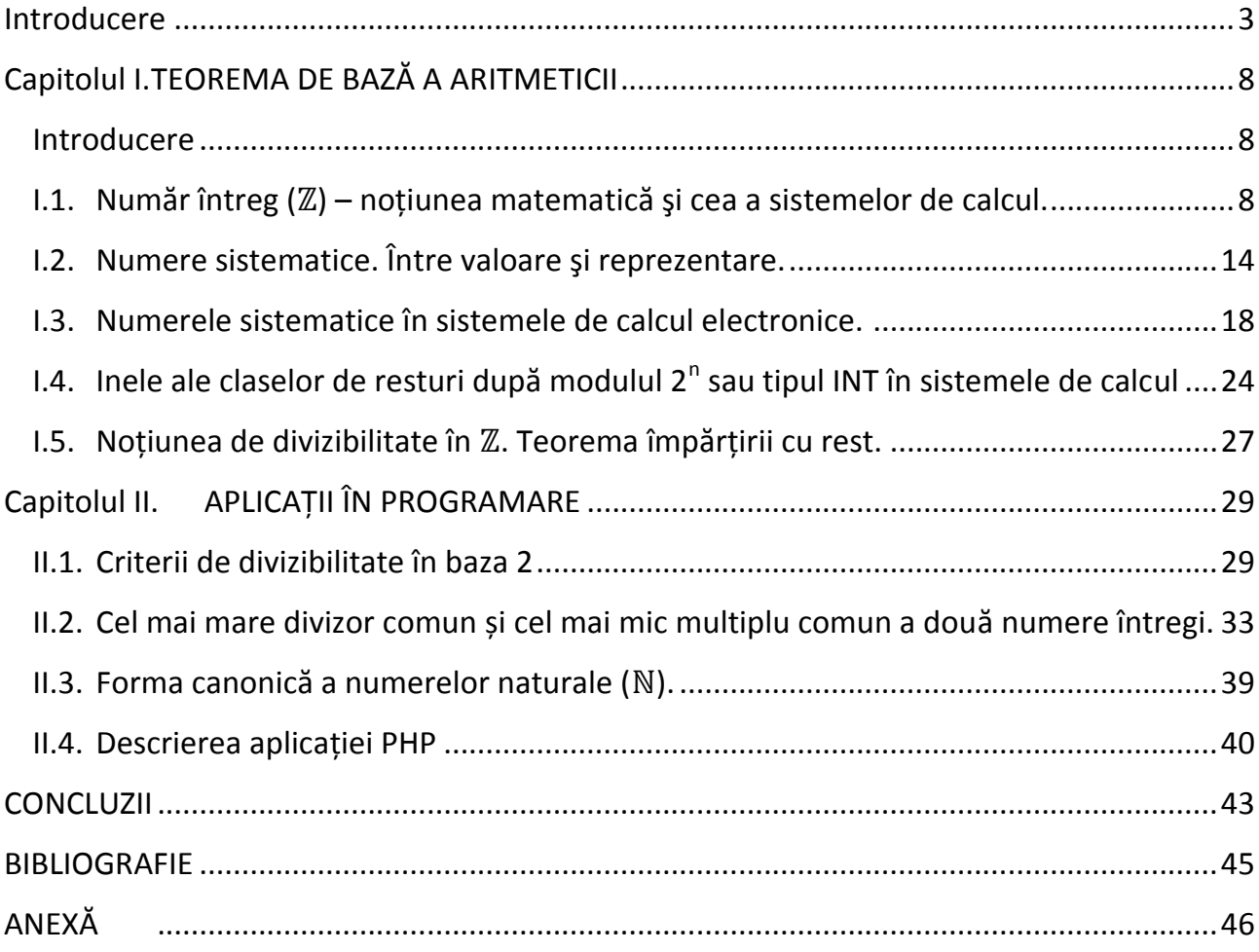

Web App: <http://duzun.teologie.net/math/>

#### **INTRODUCERE**

Matematica în formele cele mai simple a apărut odată cu apariția omului (homo sapiens = omul înțelept), fără însă să existe știința matematicii. La început oamenii foloseau doar câteva numere naturale, care erau suficiente pentru rezolvarea problemelor cu care se confruntau zi de zi (de ex., câți au plecat și câți s-au întors de la vânătoare).

Descoperirea scrisului a constituit un salt enorm pentru dezvoltarea omenirii, marcând apariția civilizațiilor. Dar totodată scrisul a însemnat și un salt pentru matematică. În mod natural a apărut necesitatea sistemelor de numerație pentru a putea număra cantități din ce în ce mai mari. A apărut posibilitatea înscrierii numerelor, ceea ce permitea nu doar memorarea lor pe un suport material, fie nisip, lut sau papirus, dar și operarea cu numerele în forma scrisă. Acest fapt a extins posibilitățile folosirii noțiunii de număr și a matematicii de atunci în general.

Totuși primele sisteme de numerație operau cu o mulțime finită de numere naturale (de ex. numerele romane<sup>1</sup>). Adică exista o valoare maximă reprezentabilă în acel sistem, ceea ce însemna că pe măsură ce apărea necesitatea de a calcula cantități mai mari, trebuia de completat sistemul vechi de numerație cu noi simboluri pentru noi valori. Din acest motiv omenirea a fost în căutarea unui sistem de numerație universal, care să poată reprezenta orice valoare, oricât de mare. Așa un sistem a fost găsit – sistemul pozițional de numerație<sup>2</sup> de care ne folosim și astăzi. Acest sistem, pe lângă faptul că poate reprezenta valori oricât de mari, este convenabil și pentru efectuarea operațiilor aritmetice cu numerele scrise, ceea ce aduce un automatism în efectuarea calculelor, în sensul că având un set mic de reguli, poți efectua calcule cu numere oricât de mari folosind doar aceste reguli. Dar totuși calculele sunt efectuate de către om, care este o sursă "bună" de erori. Odată cu dezvoltarea societății (comerțul, construcțiile, ș.a.), oamenii aveau nevoie de metode sau mijloace de calcul care să permită efectuarea calculelor **rapid** și **corect**.

<sup>&</sup>lt;sup>1</sup> Cifrele romane sunt: I=1, V=5, X=10, L=50, C=100, D=500, M=1000. Valoarea maximă în sistemului roman este: MMMDCCCLXXXVIII = 3888

<sup>2</sup> Se știe că încă babilonienii foloseau un sistem pozițional de numerație sexazecimal pentru calculele calendaristice. Însă sistemul lor avea un neajuns serios – nu exista cifra zero, de aceea numerele 6 și 60 se scriau la fel, valoare înțelegându-se din context.

Cu 4000 de ani în urmă a **apărut primul calculator** numit **abac**. Iar în combinație cu sistemul poziţional de numeraţie, abacul a ușurat cu mult utilizarea în calcule a tabelelor de adunare și înmulțire.

Datorită apariției noțiunii de logaritm, descoperită de către John Neper în 1617, a fost posibilă inventarea **riglei de calcul** de către matematicianul englez William Oughtred în 1633, care permitea efectuarea operațiilor de înmulțire și împărțire cu numere foarte mici sau foarte mari.

**Primul calculator mecanic** care efectua calcule aritmetice independent de agentul umană a fost construit de către Blaisse Pascal în anul 1642. Calculatorul lui Pascal folosea rotițele dințate pentru efectuarea adunării și scăderii. În 1671, Leibnitz a construit un calculator mecanic care putea să efectueze și operația de înmulțire.

Matematica secolului XVII are pretenții mult mai mari decât calculul celor patru operații aritmetice. Din acest motiv, calculatorul lui Pascal și al lui Leibnitz n-au rezolvat principalele două probleme, cea a corectitudinii rezultatului și a timpului de calcul, pentru că necesitau intervenția continuă a agentului uman la fiecare pas al calculului. Se simțea nevoia automatizării întregului proces de calcul pentru diferite probleme complexe, nu doar pentru efectuarea celor patru operații aritmetice (problemă rezolvată de aceste două exemple de calculatoare mecanice).

În 1801, Joseph Jacquard a dezvoltat primul război de ţesut capabil să repete un model în mod automat. Pașii care trebuiau urmați în procesul de țesut erau determinaţi de **modelul perforaţiilor executate pe cartele de hârtie**.

Inspirat de revoluția industrială de la sfârșitul secolului al XVII-lea și fiind stăpânit de ideea automatismului (în procesul de producție, și nu numai), matematicianul și inginerul-inventator Charles Babbage în 1837 face prima descriere a Motorului Analitic – **primul calculator digital mecanic** de scop general care a anticipat toate aspectele calculatoarelor moderne. Fiind ales în anul 1828 Profesorul Lucasian de Matematică al Universității Cambridge (aceeași funcție ocupată de Issac Newton), Charles Babbage în 1839 părăsește catedra pentru a se devota pe deplin creării Motorului Analitic. Dar moare în 1871 înainte de a finisa Motorul său. Însă ideile lui au marcat o nouă eră în istoria dezvoltării omenirii – **era calculatoarelor**.

În 1890, Herman Hollerith a folosit ideea reprezentării informației sub forma perforaţiilor în cartele de hârtie şi a realizat un calculator utilizat pentru înregistrarea şi prelucrarea datelor din recensământul din SUA, care a durat astfel doar 3 ani.

Mașinile electromagnetice și-au făcut apariția în anii 1920, astfel în această perioadă au fost perfectionate mașinile cu cartele perforate.

În anul 1928 Taushek a descoperit principiul **tamburului magnetic** pentru înregistrarea informației, principiu folosit şi azi la calculatoarele PC<sup>3</sup>, pentru memoria externă cu dischete.

Profesorul Howard Aiken de la Universitatea Harvard împreună cu specialiştii firmei IBM Corporation, în 1940 a construit **prima maşină electromecanică complexă de calcul**, numită Mark 1. Această maşină folosea relee electromagnetice controlate electronic şi folosea sistemul de introducere, stocare şi prezentare a rezultatelor pe cartele perforate.

**Primul calculator integral electronic** a fost creat la cererea armatei SUA in perioada 1942-1945. La baza funcționării lui stă tehnologia lămpilor cu vid pentru controlul circuitelor electrice.

În 1944 matematicianul John von Neumann a lansat ideea programului înregistrat, pentru care o maşină de calcul trebuie să fie dotată cu un dispozitiv de memorare a datelor şi comenzilor, care trebuie să lucreze cu o viteză mare şi trebuie să permită înregistrarea simplă și rapidă a informației. Astfel au apărut noțiunile de **program de prelucrare** a **algoritmului de rezolvare** a unei probleme, a secvenţelor de comenzi şi memorare de date. Calculatoarele moderne din familia 80x86 (și nu numai) folosesc structura propusă de Neumann.

Corporației IBM i se datorează deschiderea pieţei de **calculatoare personale** (PC - IBM compatibile). Acest pas a marcat pătrunderea calculatoarelor în viața oamenilor de rând.

Ca un fir roșu prin istoria apariției mașinilor de calcul trece ideea automatizării procesului de calcul pentru economii de timp și obținerea rezultatelor corecte. Frumos

<sup>3</sup> Personal Computer – Calculator Personal sau Microcalculator (are în calitate de Unitate Centrală de Procesare un microprocesor)

a enunțat această problemă primul programator, contesa Ada Augusta, în notele sale asupra mașinii lui Babbage:

*"Acele munci care fac parte din diferite ramuri ale ştiinţelor matematice, deşi la prima vedere par a fi exclusiv din domeniul intelectului, pot totuşi să fie împărţite în două secțiuni distincte, dintre care una poate fi numită mecanică, pentru că este supusă unor legi precise şi invariabile, care sunt capabile de a fi exprimate prin intermediul operaţiunilor cu materia, în timp ce cealaltă, necesitând intervenţia raționalului, ține în mod mai special de domeniul înţelegerii. Admițând acest lucru, am putea propune să executăm pe mijloace mecanice ramura mecanică a acestor munci, rezervând-o pentru intelectul pur pe cea care depinde de facultățile raționalului. Astfel, exactitatea rigidă a acelor legi care reglementează calcule numerice trebuie adesea să fi sugerat folosirea instrumentelor materiale, fie pentru a executa toate calculele de acest fel sau doar pentru a le scurta…"* (citat tradus din engleză, sursa [3])

În zilele noastre există așa un instrument – calculatorul. Sub diferite forme și cu diferite caracteristici, calculatoarele moderne îl însoțesc pe om în aproape toate activitățile sale, nu doar în cercetare sau pentru a efectua calcule. Calculatoarele sunt prezente în cele mai multe dispozitive electrice pe care le folosește omul (telefon mobil, televizor, mașină de spălat, automobil etc.). Indiferent de funcțiile îndeplinite sau de structura fizică, toate calculatoarele moderne au un aspect comun – ele pot fi programate! Iar programele sunt scrise de oameni.

După cum a observat Ada Augusta, nu toate operațiile și concepțiile mentale pot fi efectuate de către calculator (programate). Un calculator idealizat este o mașină Turing-completă, cu deosebirea că este limitat în memorie. Astfel, conform Conjecturii Church-Turing, calculatorul poate rezolva orice problemă bazată pe o procedură algoritmică.

Calculatoarele electronice moderne sunt discrete, de aceea operează în mod natural cu numere întregi. Pentru a înțelege mai bine modul în care un calculator operează cu numerele și pentru a putea alcătui algoritmi cât mai optimi, este absolut indispensabilă înțelegerea implementării numerelor sistematice în lumea calculatoarelor electronice.

Mi-am propus să creez un sistem web extensibil care să permită vizitatorilor să exploreze teoria împărțirii cu rest și implementarea unor noțiuni din această teorie în sistemele de calcul, iar programatorilor să folosească și să extindă acest sistem pentru alte aplicații. Sistemul constă din două părți mari importante:

1. bibliotecile de funcții și clase scrise în limbajul PHP;

2. aplicația web care folosește aceste biblioteci prin funcții API<sup>4</sup>.

Am ales limbajul PHP din următoarele motive: securitate, flexibilitate, accesibilitate. Aplicațiile web sunt foarte ușor de accesat, din orice sistem de operare cu posibilități de navigare web. Limbajul PHP este ușor de învățat și de utilizat, iar codul sursă de pe server nu este accesibili vizitatorilor.

Însă aplicațiile PHP sunt limitate în timp de execuție și memorie operativă disponibilă, de aceea bibliotecile trebuie să folosească la maxim instrumentele oferite de limbaj pentru optimizarea algoritmilor. În acest scop se folosesc concepțiile și principiile descrise în lucrarea de față.

Această lucrare reprezintă un studiu al implementării noțiunilor teoriei împărțirii cu rest în sistemele de calcul din familia 80x86, care sunt cele mai răspândite în zilele noastre. O deosebită atenție se acordă noțiunii de număr întreg în sistemele de calcul și a operațiilor cu aceste numere.

<sup>4</sup> Application Programmable Interface – Interfață Programabilă de Aplicație

## **CAPITOLUL I. TEOREMA DE BAZĂ A ARITMETICII**

#### **Introducere**

În acest capitolul se studiază concepțiile de bază necesare pentru utilizarea noțiunii de număr întreg în sistemele de calcul electronice și se prezintă unele principii folosite la crearea bibliotecilor de clase și funcții ale aplicației web menționate în introducere. Fiecare concept nou este însoțit de exemple și descrieri. După caz, se compară noțiunea matematică cu cea a sistemelor de calcul, asemănările și deosebirile dintre acestea și specificul implementării noțiunii date pe calculator. Textul folosește alternativ noțiunile *Unitatea Centrală de Procesare (UCP)<sup>5</sup>* și procesor, cifră binară și *bit<sup>6</sup>*, *cuvânt al procesorului* și cuvânt, înțelegându-se aceeași noțiune.

#### **I.1. Număr întreg (ℤ) – noţiunea matematică şi cea a sistemelor de calcul.**

*"Mulțimea numerelor întregi este creație a lui Dumnezeu, iar restul matematicii este alcătuită de oameni"*

#### **Kroneker**

Noţiunea de număr, ca şi majoritatea noţiunilor în matematică, a apărut din necesităţile practice ale omului. Primele numere descoperite de om au fost cele naturale, mai exact numerele: 1, 2, 3, … (zero încă nu exista). În antichitate, grecii au dat o interpretare şi pentru numerele negative, motivând necesitatea numerelor întregi şi astfel extinzând mulţimea numerelor cunoscute de către omenire.

La începutul secolului XX, savantul şi matematicianul Peano a axiomatizat sistemul numerelor naturale, iar sistemul numerelor întregi se obține ca o construcție din elemente numere naturale (orice număr întreg *<sup>z</sup>* poate fi scris ca diferenţa a două numere naturale *u-v*). Deci un număr întreg reprezintă o îmbinare între număr și algoritm.

<sup>5</sup> Din eng. CPU – Central Processing Unit. Este microprocesorul central în PC-uri care execută toate operațiile aritmetice și logie. Conform Arhitecturii Von Newman, calculatorul trebuie sa aibă o Unitate Centrală de Procesare. Familia de calculatoare 80x86 folosește anume această arhitectură. Textul de față folosește noțiunea de UCP referindu-se la familia de microprocesorul 80x86.

<sup>6</sup> Un bit este o cifră binară reprezentată de o celulă de memorie care poate conține una din două valori: 0 sau 1. (eng. *bit* = binary digit)

În sistemele de calcul pentru reprezentarea unui număr se foloseşte o anumită cantitate de memorie. Numerele pot fi reprezentate grafic, simbolic sau cantitativ.

- **► Grafic** poate fi reprezentată practic orice notație folosită de către om, dar de regulă este destinată numai omului, calculatorul nefiind abil să opereze cu conținutul semantic al acestor reprezentări.
- **Simbolic** se poate reprezenta orice număr format din litere, cifre şi alte simboluri ASCII<sup>7</sup>, de ex. '256', '–45', 'unsprezece', '2.56E+3' etc. Ca regulă această reprezentare se foloseşte pentru afişarea numerelor sau pentru citirea de la consolă<sup>8</sup>, dar nu și pentru operarea cu valoarea lor.
- **Cantitativ** se pot reprezenta DOAR NUMERE NATURALE, în sensul că reprezentarea numărului în baza 2 coincide cu secvența de biți din memorie, fără nici o codificare sau transformare. De aceea voi numi această reprezentare **binară**. Alte numere (precum cele întregi sau reale) sunt o combinație dintre un algoritm și unul sau mai multe numere naturale. De fapt toată memoria de *<sup>n</sup> octeți<sup>9</sup>* a unui calculator poate fi privită ca un număr întreg de 8*×<sup>n</sup>* cifre binare.

Indiferent de modul cum interpretăm numerele sau de felul cum sunt reprezentate pe diferite dispozitive periferice, pentru UCP a unui calculator din familia 80x86 există un singur "fel" de numere, și anume *numere naturale binare cu o lungime fixată*. Un astfel de număr se numește "cuvânt al procesorului" (*processor word*) sau simplu – "cuvânt". Un cuvânt al procesorului de lungimea *n* este un grup de *n* biți (sau un număr din *<sup>n</sup>* cifre binare) care sunt procesați împreună. De lungimea cuvântului depinde arhitectura microprocesorului și multe aspecte de funcționare, de aceea lungimea cuvântului se mai numește "mărimea procesorului". Calculatoarele moderne ca regulă au UCP de 16, 32 sau 64 biți, dar se întâlnesc și alte mărimi.

Iată mulțimea valorilor unui cuvânt de lungimea  $n: N_n = \{0, 1, 2, ..., 2^{n-1}\}.$ 

<sup>7</sup> American Standard Codification for Information Interchange – un tabel de 256 de simboluri codificate pe un octet.

<sup>8</sup> Sistem de dispozitive de intrare și de ieșire (a datelor) conectat la un calculator.

<sup>9</sup> Un octet este o secvență de opt biți consecutivi (de memorie). În familia de procesoare 80x86 este cantitatea minimă de informație procesată într-o singură instrucțiune.

| n  | <b>Binar</b> |                                        |                   |          |    | Hexazecimal  |    |             | <b>Zecimal</b> |     |           |        |
|----|--------------|----------------------------------------|-------------------|----------|----|--------------|----|-------------|----------------|-----|-----------|--------|
|    |              |                                        |                   | 1111     |    |              |    | F           |                |     |           | 15     |
|    |              |                                        |                   | 11111111 |    |              |    | FF          |                |     |           | 255    |
| 16 |              |                                        | 11111111 11111111 |          |    |              | 耳耳 | $\rm FF$    |                |     |           | 65 535 |
| 32 |              | 11111111 11111111 11111111 FF          |                   |          |    | ਸੰਸ ਸੰਸ      |    | $_{\rm FF}$ |                |     | 4 294 967 | 295    |
| 64 |              | 11111111 11111111 11111111 11111111 FF |                   |          |    | <b>FF FF</b> |    | FF          | 18             |     | 446 744   |        |
|    |              |                                        | 11111111 11111    |          | FF | FF FF        |    | FF          |                | 709 |           | 615    |

Cel mai mare număr binar format din *<sup>n</sup>* cifre este 2*n*-1. În tabelul de mai jos sunt prezentate valorile maxime reprezentabile pe cuvântul procesorului de lungimea *<sup>n</sup>*:

Așadar, orice operație aritmetică (sau logică) efectuată de către microprocesor este limitată la operanzi de valori nu mai mari decât cele specificate în tabelul de mai sus (în funcție de lungimea cuvântului). Mai mult ca atât, rezultatul operației la fel nu trebuie să depășească valoarea maximă reprezentabilă pe cuvântul procesorului, în caz contrar rezultatul fiind diferit de cel așteptat. Să vedem cum UCP efectuează operațiile aritmetice de bază:

**Adunarea**: Vom considera cuvântul de opt biți (sau numere de maxim opt cifre binare). Valoarea maximă conținută într-un cuvânt este  $1111 1111_2 = 255_{10}$ . Care va fi rezultatul operației "255 + 1"? Corect matematic ar fi 256 = 2<sup>8</sup>, care este un număr binar de nouă cifre – 1 0000 0000 $<sub>2</sub>$  – și de aceea nu "încape" în cuvântul procesorului</sub> de capacitate opt biți. Din acest motiv ultima cifră care este "1" (în ordinea efectuării operației de adunare) se ignoră, rezultatul obținut fiind "0000 0000" (valoarea *zero*), ceea ce ne îndreptățește să scriem egalitatea:  $255 + 1 = 0$ . Pentru a face distincție între egalitatea matematică și egalitatea numerelor în calculator, pe ultima o voi nota prin "==", care este operatorul de comparație în mai multe limbaje de programare precum C, PHP, JS, ș.a. Astfel  $255 + 1 == 0$  și  $255 + 1 = 256$ . Simbolul "==" la fel denotă o egalitate matematică a valorilor, însă se compară valorile care se conțin în cuvântul procesorului dat (sau variabila dată).

Cifra ignorată "1" se numește **bitul de transport** (*carry bit*), iar în situația descrisă mai sus operația se numește **cu transport**. Ușor se observă că la efectuarea operației de adunare transportul poate fi doar 1 sau 0 (adică poate lipsi).

**Înmulțirea și împărțirea**: O situație similară este și în cazul operației de înmulțire. La înmulțirea a două numere de câte *<sup>n</sup>* cifre fiecare (indiferent de baza aleasă) se poate

obține un număr de 2*<sup>n</sup>* cifre în aceeași bază. De aceea UCP folosește două cuvinte pentru reprezentarea rezultatului înmulțirii a două numere de lungimea cuvântului. La fel pentru operația de împărțire folosește două cuvinte: unul pentru câtul și altul pentru restul împărțirii. Însă în limbajele de programare de nivel mediu și înalt este accesibil doar un cuvânt din cele două ale rezultatului operațiilor multiplicative. De aceea pentru a obține câtul și restul împărțirii se efectuează operația de împărțire de două ori, pentru cât și rest câte o dată. Iar la înmulțire cuvântul superior se ignoră (de ex., pe patru biți:  $1111_2 \times 1111_2 = 0001_2$  sau  $15 \times 15 = 1$ .

**Scăderea**: Scăderea numerelor naturale nu este operație algebrică, deoarece există numere naturale diferența cărora nu este un număr natural (a – b < 0  $\Leftrightarrow$  a < b). Calculatorul, însă, folosește o altă interpretare a noțiunii de număr, astfel că scăderea este operație algebrică chiar și în mulțimea numerelor naturale (ale cuvintelor procesorului). Acest fapt se datorează modului de efectuare a operației de adunare, scăderea fiind operația inversă a adunării. Conform definiției operației de scădere care se învață în școală,  $a - b = c$  dacă și numai dacă  $c + b = a$ . Folosind exemplul de mai sus, din egalitatea "255 + 1 =  $= 0$ " obținem: 0 - 1 = 255, adică scăzând un număr mai mare din altul mai mic obținem un număr pozitiv, deci natural. Dacă omitem descăzutul, obținem o egalitate stranie din punct de vedere matematic: –1 == 255. Explicația este simplă: când dintr-un număr mai mic se scade unul mai mare (de ex. 0 – 1), la numărul mai mic se adaugă bitul de transport (care se ignoră la operația de adunare), apoi se efectuează scăderea.

 $00000000_2 - 00000001_2 = 100000000_2 - 00000001_2 = 11111111_2$ 

Se poate ușor de verificat că mulțimea numerelor naturale împreună cu operațiile de adunare și înmulțire definite mai sus formează inel ( $\mathbb{Z}_c$ , unde c =  $2^n$ , n – lungimea cuvântului procesorului).

Dacă considerăm numerele întregi ca o extindere a numerelor naturale pe baza operației de scădere, putem identifica numerele naturale cu cele întregi, și anume: orice număr întreg z poate fi scris ca diferența u – v a două numere naturale. Dar pentru că diferența u – v a două cuvinte ale UCP la fel este un număr natural, apare necesitatea definirii numerelor negative. Mulțimea valorilor unui cuvânt este 2<sup>n</sup>. E natural ca jumătate din aceste valori să reprezinte numere negative și jumătate – numere pozitive și zero. Putem construi mulțimea de valori întregi pentru o lungime dată a cuvântului procesorului astfel:

 $Z_n = \{-2^{n-1}, -2^{n-1}+1, -2^{n-1}+2, ..., -1, 0, 1, ..., 2^{n-1}-1\}.$ De ex.:  $N_8 = \{0, 1, 2, ..., 255\}$ ,  $Z_8 = \{-128, -127, ..., -1, 0, 1, ..., 127\}$ ord(N<sub>8</sub>) = ord(Z<sub>8</sub>) =  $2^8$  = 256. Observăm că  $\text{ord}(N_n) = \text{ord}(Z_n) = 2^n$ , adică  $N_n \cong Z_n$ . Fie aplicația  $\colon N_n \to Z_n$ , definită astfel:  $(x) = x$ , dacă  $x < 2^{n-1}$  și  $(x) = x - 2^n$ , dacă  $x = 2^{n-1}$ ;  $e^{-1}(y) = y$ , dacă y 0 și  $e^{-1}(y) = y + 2^{n}$ , dacă y < 0.

Funcția ω este izomorfism și reprezintă legătura dintre valoarea unui număr întreg pe un cuvânt (valoarea totdeauna este număr natural) și interpretarea acesteia.

Mai sus am menționat că  $-1 == 255$ . Apare întrebarea: Cum de identificat numerele negative? Observam că toate numerele negative sunt mai mari sau egale cu -2n-1, adică au bitul superior 1. Pentru numerele întregi, prin convenție, dacă bitul superior este 1, numărul se consideră negativ, altfel numărul se consideră nenegativ.

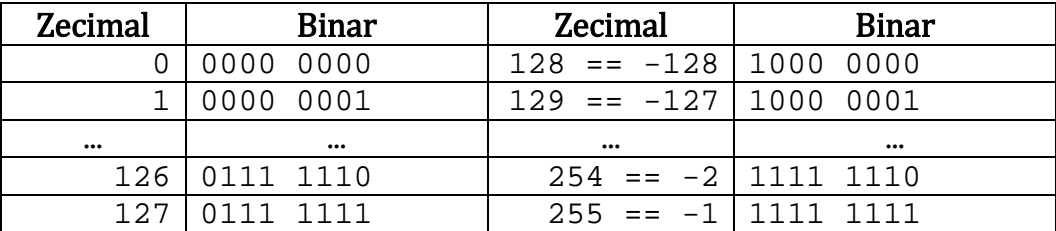

Să examinăm reprezentarea binară a  $Z_8$ :

Observăm că  $-0 = 0$  și  $-2^{n-1} = 2^{n-1}$ . De această proprietate se bucură doar aceste două valori.

Se poate demonstra că operațiile de adunare și scădere astfel definite pe cuvintele procesorului nu depind de interpretarea valorii acestora (fie că numărul se consideră întreg sau natural).

Însă operațiile de înmulțire și împărțire se efectuează diferit în funcție de interpretarea valorilor. Astfel, daca se dorește înmulțirea a două numere naturale, se alege o instrucțiune a UCP (în limbajul ASM este mul), iar dacă se dorește înmulțirea

acelorași valori, dar ca numere întregi, se alege altă instrucțiune a UCP (imul). Analogic pentru împărțire (instrucțiunile div și idiv).

În limbajele de programare de nivel mediu sau înalt de alegerea operației corespunzătoare pentru numere întregi sau naturale se ocupă compilatorul<sup>10</sup> sau interpretorul, în funcție de tipul de date al operanzilor. Deci tipul de date este o construcție a limbajului respectiv, dar nu a UCP. Pentru UCP contează doar dimensiunea datelor și instrucțiunea de efectuat, iar instrucțiunile simple (care se execută la un singur tact al ceasului procesorului) se efectuează doar asupra datelor de dimensiuni nu mai mari decât mărimea procesorului.

Indiferent de instrucțiunea aleasă pentru operația multiplicativă, în limbajele de nivel mediu și înalt, operația se efectuează conform descrierii de mai sus. Și anume: la înmulțire, cuvântul superior al produsului se trunchiază, iar la împărțire rezultatul e format din două cuvinte – unul pentru cât și altul pentru rest.

În baza acestor reguli se poate afirma că în sistemele de calcul moderne nu există numere naturale/întregi autentice, dar există **clase de resturi** după modulul 2*n*, unde *<sup>n</sup>* este lungimea cuvântului UCP.

<sup>10</sup> Un program special care transformă codul sursă scris într-un limbaj de programare accesibil omului în cod-mașină.

## **I.2. Numere sistematice. Între valoare şi reprezentare.**

Pentru ca omul să poată înțelege și folosi o noțiune abstractă are nevoie de o experiență de interacțiuni cu obiecte concrete din volumul noțiunii date. Apoi, în baza experienței, poate opera mintal cu noțiunea abstractă formată/învățată prin experiență. De altfel așa au apărut majoritatea cuvintelor din orice limbă, prin abstractizarea unor obiecte des întâlnite în viața cotidiană. Spre exemplu, în limba strămoșilor noștri existau noțiunile "măr", "păr", "nuc", însă nu exista noțiunea "copac", care a apărut mai târziu.

Orice număr este o abstracție. Iar noțiunea de număr este o abstracție și mai mare. De aceea, pentru ca omul să însușească și să poată folosi numerele are nevoie de o experiență de interacțiuni cu fiecare număr. Numerele mici se însușesc foarte ușor, fiind cel mai des întâlnite în viața de zi cu zi, ceea ce nu se poate spune despre numerele mari. Însă chiar dacă omul nu poate percepe o valoare mare, totuși el poate efectua operații concrete cu această valoare și o poate comunica și altor oameni ca entitate de informație. Omul nu ar putea opera cu numere mari fără un sistem de numerație, datorită naturii abstracte a acestora și a cantității de numere existente.

Se poate spune că un **sistem de numerație** este *un set de reguli și de numere cunoscute care permite reprezentarea sau/și efectuarea unor operații cu o mulțime mai mare de numere, finită sau infinită*. Numerele cunoscute se numesc cifre și de regulă numărul lor este foarte mic (cel puțin una). Fiecare cifră, prin convenție, poate fi reprezentată de un simbol (grafic, sonor, electronic etc.) în mod univoc. Operațiile asupra cifrelor la fel trebuie să fie cunoscute/definite.

O trăsătură importantă a operațiilor asupra numerelor este faptul că operațiile nu depind de sistemul de numerație ales. Sistemul "are grijă" de reprezentarea sub o anumită formă a numărului, dar "nu atinge" valoarea acestuia. De exemplu, doi plus doi este patru în orice sistem de numerație. Însă în funcție de sistemul ales, putem defini și regula de efectuare a operației date. Anume regula de efectuare a operației depinde de sistemul ales, dar nu și rezultatul operației.

Cel mai răspândit sistem de numerație din zilele noastre este sistemul pozițional de numerație, în care valoarea fiecărei cifre este determinată de poziția acesteia în număr. Cantitatea de cifre dintr-un sistem pozițional de numerație se numește **baza sistemului** și este proprietatea caracteristică a sistemului pozițional. Dată fiind natura acestui sistem, baza trebuie să fie nu mai mică decât doi.

Să notăm baza sistemului pozițional prin  $\mathbb D$  i setul de cifre prin  $\mathbb C_{\mathbb D} = \{0, 1, ..., \mathbb D$ 1}. Atunci  $\mathbb{N}$ , se reprezint în baza  $\mathbb{D}$  astfel:

 $a_n = a_n b^n + a_{n-1} b^{n-1} + ... + a_1 b + a_0, a_i$  (b, i {0, 1, ..., n}. (1) Vom numi  $a_n$  prima cifră a numărului, iar  $a_0$  – ultima cifră. Numărul ii este poziția cifrei  $a_i$ . Poziția n o vom numi poziția superioară, iar 0 – poziția inferioară.

Dac not m =  $(\mathbb{b})$ , obtinem o expresie de forma unui polinom peste  $\mathbb{C}_{\mathbb{b}}$ , pe care formal o putem nota astfel:

$$
(\mathbb{b}) = a_n \mathbb{b}^n + a_{n-1} \mathbb{b}^{n-1} + \dots + a_1 \mathbb{b} + a_0, \quad a_i \ \mathbb{C}_{\mathbb{b}}.
$$
 (2)

Desigur (b) nu e polinom, deoarece C<sub>b</sub> nu e domeniu de integritate. Coeficienții  $a_i$  în baza  $b$  sunt de aceea i natur cu "necunoscuta"  $b$ , adic numere, îns  $a_i$ < $b$ . Dup cum am menționat mai sus, valoarea num rului nu depinde de baz, însă pentru a desemna anumite propriet ți ale num rului scris într-o anumit baz, vom nota (b) = . b. Num rul s<sub>b</sub> scris în baza b se nume te **număr sistematic**. În mod obi nuit, num rul în baza  $\mathbb b$  se scrie astfel:  $(\overline{\mathtt{a}_{\mathrm{n}}\mathtt{a}_{\mathrm{n-1}}...\mathtt{a}_1\mathtt{a}_0})_{\mathbb b}$ .

Exemplu:  $352_8 = (3 \times 8^2 + 5 \times 8 + 2)_{16} = (EA)_{16} = (14 \times 16 + 10)_{10} = 234_{10}$ 

Folosind un sistem pozițional de numerație, dacă sunt definite operațiile de adunare și înmulțire a cifrelor (sunt date tabelele de adunare și de înmulțire), poate fi calculat suma i produsul oric ror numere sistematice.

Încă un avantaj important al numerelor sistematice este posibilitatea manipulării cifrelor num rului, folosirea criteriilor de divizibilitate specifice unei baze, definirea de alte operații asupra cifrelor distincte și aplicarea algoritmilor asupra num rului pe baza cifrelor acestuia (de ex., înmulțirea cu b<sup>n</sup> se obține prin deplasarea cifrelor cu *n* poziții la stânga).

Pentru a folosi avantajele numerelor sistematice în sistemele de calcul, consider m urm toarele principii:

**Principiul 1 (recursivitatea reprezentării):** Deoarece cifrele C<sub>b</sub> la fel sunt numere, acestea la fel pot fi scrise într-o anumit baz conform regulilor de mai sus i invers –

orice număr sistematic  $\mathbb{I}_D$  scris în baza  $\mathbb D$  poate servi drept cifră pentru înscrierea altui număr (mai mare) într-o anumită bază, respectând restricția de înscriere  $\mathbf{u}_b$  <  $\mathbf{b}_b$ , unde  $\mathbb{D}_{\mathbb{D}}$  >  $\mathbb{D}^n$  este noua baz, iar num rul  $\mathbb{D}_{\mathbb{D}}$  este cifr in baza  $\mathbb{D}_{\mathbb{D}}$ . Acest principiu poate fi aplicat recursiv ori de câte ori dorim.

Noua bază b poate deveni destul de mare și incomode la aplicarea în practică de c tre om din cauza num rului mare de simboluri necesare pentru fiecare cifră. Sistemele de calcul, îns , nu au nevoie de simboluri speciale pentru a opera cu numerele sistematice i principiul recursiv de reprezentare a num rului în altă bază poate fi aplicat cu succes.

 $\ln$  cazul când noua baz  $\ln$  are forma  $\ln$ , fiecare grup de x cifre consecutive ale  $\ln$ formează o cifră a numărului  $x_{\text{in}}^x$ . De exemplu, pentru x = 4  $\pm$  n = 4k+2 avem:

 $(\mathbb{b}^4)$  =  $(a_0 + a_1 \mathbb{b} + a_2 \mathbb{b}^2 + a_3 \mathbb{b}^3)$  +  $(a_4 + a_5 \mathbb{b} + a_6 \mathbb{b}^2 + a_7 \mathbb{b}^3) \times \mathbb{b}^4$  + ... +

+ 
$$
(a_{n-6} + a_{n-5}b + a_{n-4}b^2 + a_{n-3}b^3) \times (b^4)^{k-1}
$$
 +  $(a_{n-2} + a_{n-1}b + a_nb^2) \times (b^4)^k$ 

Dac deschidem parantezele, obținem reprezentarea  $\mathbb{L}$ 

Este mai u or de operat cu asemenea numere, deoarece poziția cifrelor la diferite operații se calculeaz simplu.

**Principiul 2 (păstrarea structurii):** Dac num rul sistematic <sub>la</sub> se obține în rezultatul efectu rii unei operații  $x_{\text{b}} - x_{\text{c}}$  i pe poziția i a num rului  $x_{\text{b}}$  se obține un num  $r c_i$  lb (s zicem, din "neatenția" algoritmului), atunci din înscrierea num rului  $c_i$ în baza lb ultima cifră se plasează pe poziția i a  $v_{\rm b}$ , iar numărul format din restul cifrelor  $c_i$  se adun la cifra urm toare  $c_{i+1}$ , respectând acest principiu și pentru poziția  $i+1$ .

Regula aceasta este valabilă pentru orice operație în rezultatul căreia pe o anumit poziție se obțin cifre mai mari sau egale cu baza. Astfel operațiile de adunare și de înmulțire a dou numere sistematice pot fi efectuate asem n tor cu operațiile omoloage pentru polinoame, aplicând principiul de mai sus.

Prin analogie cu polinoamele, în înscrierea  $(2)$  a num rului sistematic  $v_{\text{b}}$  vom considera  $a_n \t 0$  i not m grad(  $\eta$ ) = n.

lat câteva propriet ți ale numerelor sistematice:

1°. 
$$
\mathbb{I}_{\mathbb{D}}
$$
,  $\mathbb{I}_{\mathbb{D}}$ ,  $\mathbb{I}_{\mathbb{D}}$ ,  $\mathbb{I}_{\mathbb{D}}$ ,  $\mathbb{I}_{\mathbb{D}}$  and  $(\mathbb{I}_{\mathbb{D}}) = \mathbb{m}$ ,  $\mathbb{I}_{\mathbb{D}}$ ,  $\mathbb{I}_{\mathbb{D}}$ ,  $\mathbb{I}_{$ 

Propriet țile de mai sus rezult direct din regulile de adunare i de înmulțire a dou numere sistematice.

Se cunosc mai multe reguli de conversie a numerelor sistematice dintr-o baz în alta. Dacă conversia este efectuată de către om, de regulă se folose te baza zece ca intermediar, dat fiind faptul c cei mai mulți dintre oameni cunosc bine numerele zecimale și operațiile aritmetice cu acestea. În general, îns, nu e nevoie de o bază intermediar.

La esența conversiei bazei numerelor sistematice st rela ia dintre cifrele num rului în baza nou i însă noua baz :  $a_i' < b$ .

Cu ajutorul unor opera ji de împăr ire succesive, se pot ob ine cifrele numărului sistematic în baza nou . i anume, împărțind numărului a la baza nou  $\mathbb{D}'$ , obținem ultima cifră a<sub>0</sub>' a numărului în baza  $\mathbb{D}'$ , iar câtul împărțirii q<sub>1</sub> = [ $\alpha$   $\mathbb{D}'$ ] reprezintă num rul în baza  $\mathbb{D}^i$  f r ultima cifr. Repetând procedeul pentru num rul q<sub>1</sub>, ob inem a<sub>1</sub>' i q<sub>2</sub>, apoi a<sub>2</sub>' i q<sub>3</sub>, .a.m.d. În sfâr it se ob ine q<sub>m+1</sub> = 0 i reprezentarea num rului  $(\mathbb{D}') = a_n' \mathbb{D}^n' + a_{n-1}' \mathbb{D}^{n-1} + ... + a_1' \mathbb{D}' + a_0'.$ 

*Observație:* Pentru conversia unei baze mai mare în alta mai mic, poate fi aplicat *principiul 2* de mai sus.

#### **I.3. Numerele sistematice în sistemele de calcul electronice.**

Sistemele de calcul electronice moderne folosesc impulsul electric pentru codificarea informației. Din mai multe motive tehnice și tehnologice, informația se codifică binar. Valoarea 1 corespunde impulsului electric, iar valoarea 0 corespunde lipsei impulsului electric. Analogic se procedeaz la codificarea datelor memorate: o celulă de memorie se nume te bit și poate avea două stări –închis pentru 1 și deschis pentru 0. De aceea sistemul de numerație folosit de c tre astfel de sisteme de calcul este cel binar.

Sistemul pozitional de baza doi, pe lâng faptul c este minim, mai are ceva special fat de celelalte baze, i anume poate folosi ca cifre valorile booleene ADEV *i* FALS, corespunz toare valorilor numerice 1 i 0, respectiv. Folosind avantajul înscrierii poziționale a numerelor sistematice, putem aplica operațiile logice asupra numerelor cifră cu cifră.

S consider m numerele =  $155_{10}$  i =  $132_{10}$  pe un cuvânt al procesorului de 8 biți. Vom efectua următoarele operații logice asupra numerelor și cifră cu cifră (bit  $\text{cubit}: i (\&)$ , sau (|), sau exclusiv (^), negația (~).

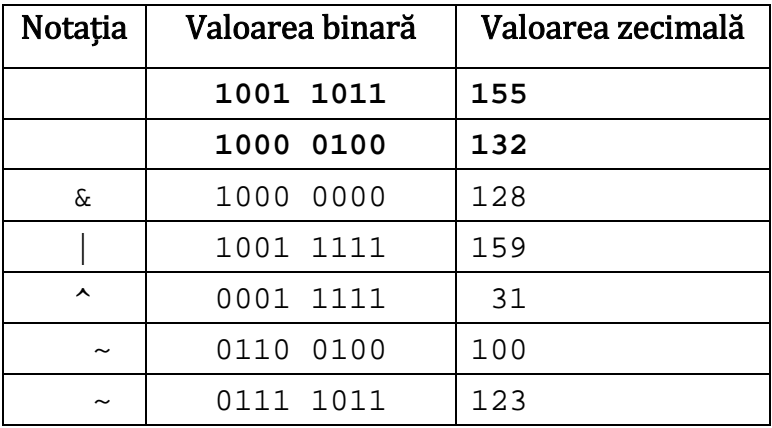

Operațiile bit cu bit au echivalente logice. Prin convenție (dar și regulă a unor limbaje de programare de tipul C, Modulo-2, PHP, ș.a.), în operațiile logice valoarea 0 se evalueaz FALS, iar orice valoare diferit de 0 se evalueaz ADEV R.

#### **Operații cu cifrele numerelor binare:**

UCP a unui sistem de calcul electronic efectueaz operații logice și aritmetice cu numere binare de lungimea cuvântului procesorului. În afar de operațiile aritmetice, UCP mai efectueaz și alte operații de manipulare a datelor. Însă nu toate instrucțiunile procesorului sunt disponibile în limbajele de programare de nivel mediu sau înalt. În afar de instrucțiunile enumerate mai sus, limbajele de programare de nivel mediu i înalt mai implementeaz un tip de instrucțiuni pentru manipularea numerelor sistematice în baza doi: deplas rile logice i aritmetice.

*Deplasările logice* sunt de dou tipuri: la stânga *i* la dreapta. O deplasare la stânga cu n poziții (binare) adaug la dreapta num rului n cifre de 0, iar primele n cifre ale num rului (cifrele superioare) se trunchiaz, păstrându-se astfel lungimea cuvântului. Deplasarea logic la dreapta este analogică.

De exemplu, să deplas m numărul 211<sub>10</sub> cu 3 poziții la stânga:

#### $11101001_2$  3 ==  $01001000_2$

*Deplasările aritmetice* sunt asem n toare cu cele logice, cu unica deosebire c deplasarea aritmetică la dreapta păstrează semnul numerelor întregi, adică nu adaugă totdeauna cifra 0 la stânga num rului, ci bitul de semn, care poate fi 0 sau 1.

**1**0001010<sub>2</sub> 4 == **11111**000<sub>2</sub>,  $(-118$  4 = -3)<sub>10</sub> **0**1110110<sub>2</sub> 4 == **00000**111<sub>2</sub>, ( 118 4 = 3)<sub>10</sub>

Observăm că n deplasări la stânga sunt echivalente cu înmulțirea numărului cu 2n, iar n deplas ri la dreapta – cu împ rțirea la  $2<sup>n</sup>$ . Din punct de vedere aritmetic, deplas rile aritmetice se deosebesc de cele logice prin faptul c p streaz semnul numerelor negative i deci pot fi folosite pentru operația de înmulțire și împ rțire cu  $2<sup>n</sup>$ , în conformitate cu reprezentarea numerelor negative.

Operațiile multiplicative aritmetice consum cele mai multe cicluri ale UCP din familia de procesoare 80x86. În special operația de împărțire consumă cel mai mult timp al UCP. Deplas rile, îns, sunt dintre cele mai rapide instrucțiuni. Astfel, de fiecare dat când este posibil, se recomand folosirea deplas rilor în locul operațiilor multiplicative.

Înmulțirea cu ajutorul deplas rilor u or se efectuează mai ales când avem constante. De ex., pentru a înmulți un num r cu 10, proced m astfel:

 $\times$  10 = 2 + 2<sup>3</sup> = ( 1) + ( 3)

Chiar dac se efectueaz trei operații în loc de o înmulțire, totuși acestea trei împreun (dou deplas ri i o adunare) se execut mai repede într-un sistem din familia 80x86.

Cu ajutorul operațiilor logice bit cu bit și a operațiilor de deplasare putem manipula cifrele num rului sistematic în baza doi.

#### **Citirea unei cifre binare din cuvânt:**

În unele situații este nevoie de citit o cifră a numărului binar, adică de determinat dac cifra de pe poziția i este 0 sau 1. Cu acest scop se folose te un num r auxiliar  $m$ numit **mască** i operația  $\in$  ( i bit cu bit). Masca are pe poziția i cifra 1, iar restul cifrelor egale cu 0.

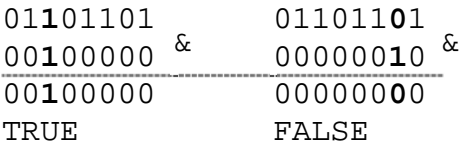

Masca m ușor poate fi obținut aplicând deplasarea la stânga. În concluzie, pentru a obține cifra de pe poziția n a num rului , proced m astfel:  $\kappa$  (1 n).

#### **Scrierea unei cifre binare în cuvânt:**

1. Dac se dore te scrierea cifrei 0 pe o anumit poziție a numărului binar, se poate folosi acela i procedeu ca i la citirea unui bit, îns în acest caz masca are toți biții 1, cu excepția bitului de pe poziția unde se scrie 0:

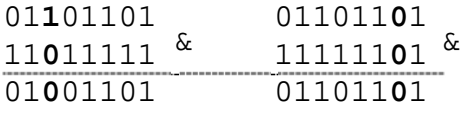

Masca poate fi obținut printr-o deplasare și o negație:

 $\sim$ (1 5) ==  $\sim$ 00**1**00000 == 11**0**11111

2. Scrierea cifrei 1 pe o poziție dorit a num rului binar se face cu ajutorul operației | (sau bit cu bit):

$$
\begin{array}{c|c} 011\textbf{0}11\textbf{0}1 \\ 000\textbf{1}00\textbf{0}0 \\ \hline 011\textbf{1}11\textbf{0}1 \end{array}
$$

3. Algoritmul ce urmează scrie o cifră arbitrară b pe o poziție arbitrară n a num rului binar  $2$ :

> ≔ & ~(1 n); // scriem 0 pe poziția n  $=$   $\wedge$  (b n); // scriem b pe poziția n. 0  $\wedge$  b == b

#### **Obținerea unei secvențe de cifre binare consecutive:**

Deseori este nevoie de obținut un num r cu o secvenț de biți 0 sau 1 consecutivi de o lungime dat, pe o poziție dat. Dac avem o secvenț de biți 1, prin negație se obține aceeași secvență de biți 0 (~00**111**000 = 11**000**111). Deci e suficient să găsim un algoritm pentru generarea unei secvențe de n cifre consecutive de 1.

Observ m c  $(2^n-1)_{10} = (2^{n-1}+2^{n-2}+2^{n-3}+...+4+2+1)_{10} = 111...111_2$ , iar  $2<sup>n</sup> = 1$  n. De aici avem algoritmul de generare a num rului format din n cifre de 1:  $:= (1 \quad n) - 1.$ 

Dacă e specificată poziția p pe care se dorește de obținut secvența, se aplic aceste instrucțiuni:  $= ((1 n)-1)$  p.

#### **Proprietăți ale negației bit cu bit:**

```
1°. ~0 == –1
```
Ex. pe 8 biți: ~00000000 = 11111111 = 1 00000000 - 1 = -1 2°. **~α == ~0–** Ex. pe 8 biți: ~10101011 = 11111111 - 10101011 = 01010100  $3^{\circ}$ . **~(** + ) == **~** + **~** + 1  $\int \ln r \cdot \text{adev} \, r: \, -(+) = (0- - ) + (1-1) = 0 - + 0 - + 1$ 

4°. **~(α × β) == –(~α)×(~β) – – .**

În baza celor expuse mai sus, se poate spune c pentru operații cu numere într-un sistem de calcul electronic cel mai convenabil este s consider m numerele în sistemul binar de numerație. Îns sistemul binar este incomod pentru om, înscrierea numerelor în aceast baz fiind prea lung. Iar conversia din baza doi în baza zece "ascunde" structura num rului binar. De aceea programatorii cel mai des folosesc numere sistematice în baze puteri ale lui doi, cu ar fi 8 sau 16. Aceste numere se

bucură de proprietă țile reprezentării recursive a numerelor sistematice de forma 2n  $(8 = 2<sup>3</sup>, 16 = 2<sup>4</sup>).$ 

Astfel se obțin numere într-o baz apropiat de cea familiar nou (10), dar din care u or se vede structura num rului bina pe care îl reprezint, i anume: în baza 8 fiecare grup de trei cifre binare consecutive formeaz  $\alpha$  cifr $\alpha$  octal  $\alpha$ , iar în baza 16 – fiecare grup de patru cifre binare constituie reprezint o cifră hexazecimală.

Prezent m tabelul de conversie din baza 2 în baza 8  $\pm$  16:

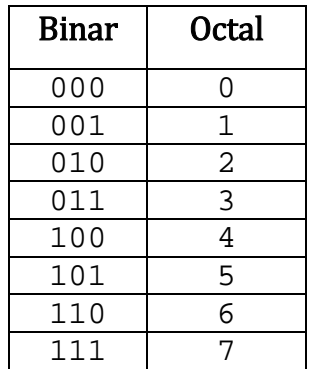

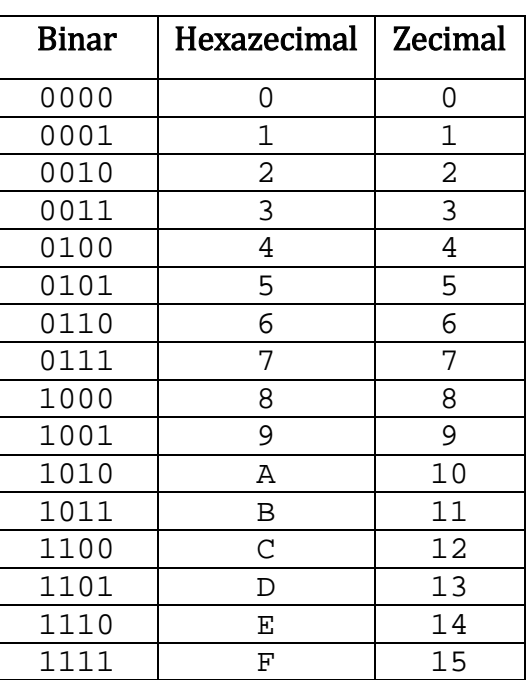

Exemplu de conversie:

 $01101101_2 = 01\_101\_101_2 = 155_8$  $01101101_2 = 0110_1101_2 = 6D_{16}$ 

Cu ajutorul acestor tabele conversia se efectueaz f r calcule aritmetice. Se fac doar ni te manipul ri cu înscrierea sistematică a numărului. Deoarece tabelele conțin câte un set mic de cifre (8 i 16, respectiv), sunt u or de memorizat (la fel cum am memorizat cândva cifrele zecimale).

Nu numai pentru om este comod reprezentarea numerelor binare în baze de forma 2<sup>n</sup>. Procesoarele din familia 80x86 implementeaz un șir de instrucțiuni pentru manipularea cifrelor binare (mai sus au fost expuse cele de baz). Cea mai mic unitate de informație pe care o poate prelucra într-o instrucțiune un astfel de procesor este octetul – opt biți consecutivi, care conțin un num r binar de opt cifre. Un octet poate fi

afi at la consol folosind exact dou cifre hexazecimale: 0110\_1101  $\rightarrow$  6D. Astfel, pentru a obține reprezentarea unui num r binar de k octeți în baza 16 (e valabil  $2^n$ ), se fac 2k conversii consecutive, separate. Deci algoritmul are complexitate liniar . Conversia din baza 16 în 2 se face analogic.

Desigur, pot fi utilizate i alte reprezent ri, cum ar fi cea zecimal, care ne este mult mai familiar. Însă conversia în alte baze necesită calcule aritmetice, ceea ce consum timp de executie a UCP. Conversia unui număr binar într-o bază arbitrară cu ajutorul operațiilor aritmetice se face prin împărțirea numărului la noua baza până num rul devine zero. Dac num rul are o lungime mai mare decât lungimea cuvântului procesorului, la fiecare împărțire se efectueaz un număr de operații direct proporțional cu lungimea num rului. Astfel de algoritm are o complexitate p tratic. Conversia în sens opus se efectueaz în mod analogic, fiind de aceea i complexitate.

Indiferent de natura operațiilor efectuate cu numerele în sistemele de calcul electronice, folosind propriet țile numerelor binare putem alcătui algoritmi optimi. De multe ori, în condiții concrete, deosebirea între alegerea algoritmului optim sau unuia neoptim este echivalent cu posibilitatea sau imposibilitatea realizării sarcinii.

#### **I.4. Inele ale claselor de resturi după modulul 2<sup>n</sup> sau tipul INT în sistemele de calcul**

În paragraful I.1 am arătat că în sistemele de calcul electronice moderne nu există numere autentice, dar exist **clase de resturi** după modulul 2<sup>n</sup>, unde *n* este mărimea procesorului. La fel am ar tat c adunarea și înmulțirea cuvintelor procesorului ca numere naturale coincid cu adunarea și înmulțirea claselor de resturi după modulul 2*n*. A adar mulțimea valorilor cuvântului unui procesor împreun cu operațiile de adunare și înmulțire a cuvintelor formeaz **inelul claselor de resturi** dup modulul 2<sup>n</sup>  $(\mathbb{Z}_c)$  unde c = 2<sup>n</sup>). Leg tura dintre numerele întregi într-un sistem de clacul i clasele de resturi după un modul ne permite să operăm cu structura algebrică cunoscută de inel al claselor de resturi pentru a studia propriet țile numerelor și a operațiilor UCP.

Direct din aceast legătură rezultă următoarele aspecte:

- 1. atât timp cât operanzii și rezultatul operației sunt mai mici decât modulul, rezultatul obținut este același ca și pentru numere în matematic. În caz contrar, rezultatul obținut este un reprezentant al aceleia i clase de resturi, îns mai mic ca modulul;
- 2. deoarece o clas de resturi conține o infinitate de elemente, inclusiv numere negative, unele clase de resturi reprezentate de valori pozitive pot fi considerate negative.

Dup cum tim, în calculator exist doar valori numere naturale, celelalte numere fiind o îmbinare între careva numere naturale i careva algoritmi. Dac privim numerele întregi dintr-un sistem de calcul cu UCP de m rimea n ca clase de resturi după modulul 2n, în baza propriet ților claselor de resturi ușor putem explica din punct de vedere matematic operațiile cu numerele întregi i reprezentarea lor ca valori numere naturale în memorie.

Egalitatea valorilor a dou cuvinte ale procesorului se identific cu congruența dup modul a numerelor întregi sau naturale corespunz toare acestor valori. De exemplu, pe un procesor de 8 biți, egalitatea 255 ==  $-1$  se explic prin congruența 255 –1 (256), unde 256 = 2<sup>8</sup>. În acest exemplu ambele cuvinte conțin aceea i valoare 255, însă sunt interpretate diferit: prima ca număr natural (255), iar a doua ca num  $r$  întreg  $(-1)$ .

Pentru simplitate voi omite modulul în notația congruențelor după modulul  $2<sup>n</sup>$ , corespunz tor m rimii procesorului n.

S deducem regula de obținere a opusului unui num r întreg:

 $-1$   $2<sup>n</sup>-1$ 

Numerele sistematice de forma  $(\mathbb{D}^n{-}1)_\mathbb{D}$  sunt formate din n cifre cu valoarea  $(\mathbb{D}-$ 1). Pentru  $\mathbb{D} = 2$ , acest num r este format din n cifre de 1, adic pentru n cifre binare avem: 2<sup>n</sup>–1 = ~0. Astfel **–1 == ~0** pentru orice lungime a cuvântului procesorului. Folosind aceast proprietate și proprietatea negației  $\sim$  == ~0 – , avem:

 $= 1 - 1 \sim 0 + 1$   $\sim$   $+ 1$ . Am obținut **– ~α + 1**.

Daca consider m o cifră a unui număr destul de mare, în baza principiului recursivit ții reprezent rii numerelor sistematice, relația de mai sus poate fi folosit pentru a obține opusul unui num r oricât de mare.

În multe limbajele de programare procedurale există mai multe tipuri de date pentru numerele întregi i naturale, ele deosebindu-se doar prin m rime. De exemplu, în limbajul  $C_{+}$  exist tipuri de date pentru numere întregi i naturale de 8, 16, 32 i 64 de biți. În ordinea enumerat, tipurile de date pentru numerele întregi sunt: signed char, short, long, long long.

Din punct de vedere matematic, fiecare din aceste tipuri de date reprezint câte un inel al claselor de resturi dup modulul 256, 65536, 4294967295, i 18446744073709551615, respectiv. Ceea ce înseamn c variabilele de aceste tipuri pot opera cu valori nu mai mari decât modulul corespunz tor tipului variabilei.

Dac în unele limbaje nu sunt disponibile toate aceste tipuri de date, cele mai multe limbaje procedurale au cel puțin tipul INT, care are m rimea procesorului *i* reprezint un cuvânt al acestuia interpretat ca număr întreg. Astfel, pentru a opera cu numere i mai mari decât cele disponibile într-un limbaj sau altul, pot fi compu i algoritmi care folosesc principiile de reprezentare a numerelor sistematice. În calitate de cifre se pot considera grup ri a câte n biți, astfel ca n s nu fie mai mare decât jum tate din lungimea cuvântului procesorului, ca să nu se piardă din valoare în rezultatul efectu rii operațiilor aritmetice. De exemplu, fiecare octet poate fi considerat ca cifră. Pentru UCP sunt cunoscute toate operațiile aritmetice pentru cifrele-octeți. Dac se cunosc operațiile aritmetice cu cifrele, aceste operații pot fi extinse i asupra numerelor sistematice care folosesc aceste cifre. M rimea numerelor astfel obținute poate fi una fixat /static sau poate fi flexibil /dinamic.

#### **I.5. Noţiunea de divizibilitate în ℤ. Teorema împărţirii cu rest.**

Noțiunea de divizibilitate se definește prin noțiunea de înmulțire. În sistemele de calcul electronice, însă, pentru a verifica divizibilitatea numerelor se aplică un criteriu de divizibilitate (de regul în baza doi), iar în caz general se compar cu zero restul împ rtirii. Deci la verificarea divizibilit ții a dou numere se utilizeaz operația de împ rțire, pe care UCP o efectueaz puțin diferit pentru numerele întregi faț de convenția matematic.

Pentru calcularea câtului i restului împărțirii, UCP execută o singură instrucțiune, îns voi nota aceast instrucțiune prin dou simboluri: "/" se va referi la cât i simbolul  $\sqrt{ }$  = la rest (în conformitate cu notația din limbajul C).

Conform Teoremei Împ rtirii cu Rest, restul totdeauna este nenegativ:

a, b  $\mathbb{Z}$ , b 0, !q  $\mathbb{Z}$ , !r  $\mathbb{N}$ ,  $r < |b|$ : a = qxb + r

Pentru a respecta teorema suntem nevoiți s avem dou reguli diferite pentru împ rțire – una pentru numere naturale i una pentru numere întregi.

Împărtirea numerelor naturale se consideră definită:

a, b  $N, q = a / b, r = a$  & b: q, r  $N$ .

Pe baza împărțirii numerelor naturale, se definește împărțirea numerelor întregi:

Dac  $a < 0$  i  $b < 0$ , atunci q = |a| / |b|,  $r = |a|$  % |b|.

Dac  $a > 0$  i  $b < 0$ , atunci q = –(|a| / |b|),  $r = |a| \frac{1}{2}$  |b|.

Dac  $a < 0$  i  $b > 0$ , atunci avem dou cazuri:

1:  $|a| \frac{1}{2} |b| = 0$  q = -( $|a| / |b|$ ), r = 0;

2:  $|a| \tbinom{8}{1}$  |b| 0 q = -(|a| / |b| + 1), r = b - |a|  $\tbinom{8}{1}$ .

În celelalte cazuri a *i* b coincid cu numere naturale, la fel și operația de împ rțire asupra lor.

Regula de împărțire a numerelor întregi pare a fi complicată, însă garantează că restul niciodat nu e negativ. Unde ceva se câțigă, altceva se pierde…

UCP la fel are dou instrucțiuni diferite pentru operația de împărțire – una pentru numere naturale i alta pentru numere întregi – îns deosebirea între acestea este în interpretarea valorii, nu în regula operației. Iar regula e una, i anume: instrucțiunea de împ rțirea a numerelor nenegative coincide cu împ rțirea numerelor naturale. Iar

dac unul din operanzi este negativ, valoarea absolut a câtului i a restului se calculeaz la fel ca i pentru numerele pozitive, iar semnele se aleg conform egalit ților de mai jos:

Fie a, b, q,  $r \in \mathbb{N}: a = q \times b + r$ .  $a / b = q, \qquad a \text{ s } b = r;$  $(-a) / (-b) = q, (-a) \frac{6}{6} (-b) = -r;$  $(-a) / b = -q, (-a)$  &  $b = -r$ ; a  $/(-b) = -q$ , a  $/(-b) = r$ ;

Tabelele de repartizare a semnelor pentru câtul i restul împărțirii UCP:

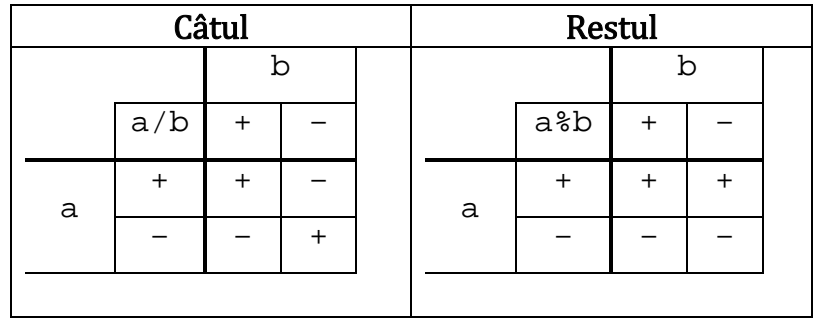

În baza celor expuse mai sus, se poate de formulat teorema împ rțirii cu rest pentru sistemele de calcul electronice:

a, b  $\mathbb{Z}$ , b 0, !q, r  $\mathbb{Z}$ ,  $|r|<|b|$ , abq 0, ar 0: a= qxb + r.

Aceast teorem "permite" restului s fie negativ. Îns cazul când restul este nul coincide pentru ambele teoreme ( $a = q \times b$ ). Astfel noțiunea de divizibilitate pentru sistemele de calcul coincide cu cea matematic

Pentru utilizarea în practic, instrucțiunea de împ rțire a UCP este mai convenabil decât operația matematic de împărțire. Cred că anume din acest motiv designer-ii microprocesoarelor au ales anume acest mod de efectuare a împărțirii.

## **CAPITOLUL II. APLICAȚII ÎN PROGRAMARE**

#### **II.1. Criterii de divizibilitate în baza 2**

În coal, dup însușirea noțiunii de divizibilitate, se învaț unele criterii de divizibilitate pentru unele numere mici. Aceste criterii se bazează pe înscrierea sistematică a numerelor în baza zece (operează cu cifrele zecimale), deci pot fi aplicate doar în aceast baz. Ele sunt bune pentru oameni, care folosesc sistemul zecimal de numerație, îns sunt absolut inutile pentru calculatoarele binare.

Calculatoarele moderne (familia 80x86) folosesc sistemul binar de numerație pentru reprezentarea numerelor naturale i întregi în memorie, astfel pot folosi criterii de divizibilitate a numerelor în baza doi *i* alte avantaje ale reprezent rii binare a numerelor.

Pentru ce oamenii folosesc criterii de divizibilitate? Oare nu este mai simplu să împ rțim un num r la altul i s afl m restul decât s ținem minte atâtea criterii? Nu. Desigur cu ajutorul împărțirii putem verifica dacă orice două numere sunt divizibile, îns pentru numere mari este mai greu de efectuat împ rțirea decât de aplicat un criteriu (dac e posibil).

Analogic este situația și în lumea calculatoarelor: dintre toate instrucțiunile aritmetice (i nu numai) ale UCP din familia 80x86, împărțirea se execută cel mai lent. De aceea sunt binevenite unele criterii de divizibilitate în sistemul binar care permit evitarea împ rțirii.

#### **a. Criteriul de divizibilitate cu 2:**

Analogic cu criteriul de divizibilitate cu 10 în baza 10 este criteriul de divizibilitate cu 2 în baza 2 (i pentru orice baz), adic ultima cifră trebuie să fie 0. Acest criteriu rezult din reprezentarea numerelor sistematice. Ultimul bit al num rului poate fi verificat astfel:

$$
(\& 1 == 0) \text{ sau } (11 == ). \tag{3}
$$

Prima expresie verific ultima cifră aplicând masca 1 i este preferabilă pentru performanț. A doua expresie anuleaz ultima cifră a num rului a apoi compar num rul obținut cu inițial și dac sunt egale, ultima cifră e zero. Să observăm c

(  $\& 1 == \$ 2$ )  $\begin{bmatrix} 1 & 1 & = 1 \end{bmatrix}$  =  $\begin{bmatrix} 7 & 2 \end{bmatrix}$  \* 2 =  $\begin{bmatrix} - & * & 2 \end{bmatrix}$ . Adic egalitatea a doua din (3) este echivalent cu prima.

### **b. Criteriul de divizibilitate cu 2<sup>k</sup>:**

Criteriul de divizibilitate cu 2 poate fi extins  $i$  pentru 2<sup>k</sup> foarte simplu,  $i$  anume: urm toarele expresii sunt criterii de divizibilitate cu 2<sup>k</sup>:

(  $\& (2^{k}-1) == 0)$  sau ( k k == ). (4)

Din înscrierea sistematică în baza 2 se observă u or că:

( &  $(2^k-1) =$   $=$   $\frac{1}{8}$   $2^k$ ) i ( k k == [ /  $2^k$ ] \*  $2^k$ ).

În mod natural apar urm toarele întreb ri: având un num r dat , cum de verificat dac  $\frac{k}{2}$  i cum de aflat  $k = \log_2 f r$  a apela funcția logaritm?

S compar m reprezentarea binară a numerelor =  $2<sup>5</sup>$  ji – 1:

 $2^5$  = 00100000<sub>2</sub>,

 $2^{5}-1 = 00011111_{2}$ .

Dac aplic m conjuncția bit cu bit, în rezultat obținem:  $\alpha$  ( – 1) == 0. Aceast egalitate are loc numai pentru numerele de forma =  $2<sup>k</sup>$ , în baza egalit ții:

 $2^{k}-1 = 2^{k-1} + 2^{k-2} + 2^{k-3} + ... + 2 + 1$ 

Dac not m cu  $0 \times 2^s$  termenii nuli din  $= 2^k$ , obținem:

$$
\& ( - 1) = (1 \times 2^{k} + 0 \times 2^{k-1} + 0 \times 2^{k-2} + 0 \times 2^{k-3} + \dots + 0 \times 2 + 0 \times 1) \&
$$
  

$$
\& (0 \times 2^{k} + 1 \times 2^{k-1} + 1 \times 2^{k-2} + 1 \times 2^{k-3} + \dots + 1 \times 2 + 1 \times 1) =
$$
  

$$
= (1 \& 0) \times 2^{k} + (0 \& 1) \times 2^{k-1} + (0 \& 1) \times 2^{k-2} + \dots + (0 \& 1) \times 2 + (0 \& 1) \times 1 = 0.
$$

Pe fiecare poziție se obține conjuncția (1&0). Dac ar avea altă formă, neapărat s-ar obține pe careva poziții și conjuncția  $(1\&1)$ , iar expresia de mai sus ar fi diferit de 0.

Observ m c  $0 = 2^n$ , pentru n lungimea cuvântului procesorului (sau mărimea  $\hat{p}$  in biți a tipului de date INT). De aceea  $\hat{p}$   $\hat{p}$  (0-1) = 0. De fapt  $\hat{p}$   $\hat{p}$   $\hat{x}$  = 0,  $\hat{x}$   $\hat{z}$ , îns în contextul divizibilit ții acest caz trebuie examinat aparte.

Astfel am răspuns la prima întrebare:

 $= 2^{k}$  & ( – 1) == 0. (5)

S presupunem c  $= 2^k$  is g sim un algoritm pentru calcularea  $k = \log_2$ f r ajutorul funcției log.

Calcularea k se reduce la determinarea poziției bitului 1 în num r, care poate fi calculată cu ajutorul mă tilori i a deplas irilor. Fie  $$b$  ==  $2^k$  – num irul cercetat.

```
\sin = 1; // masca
$k = 0; // num r torul pozițiilor binare
while($b & $m == 0) {
 $m = $m << 1; // trecem la urm toarea poziție
 $k++; // increment m poziția
}
```
La sfâr itul ciclului while, *\$k* conține valoarea c utat . Observ m c pentru \$b == 0, se obține un ciclu infinit. Acest caz trebuie prelucrat cu o condiție suplimentar.

Algoritmul de mai sus poate fi scris *i* într-o form mai concis:

**for**( $\frac{1}{2}k=-1$ ;  $\frac{1}{2}b$ ;  $\frac{1}{2}b$ ) = 1,  $\frac{1}{2}k$ ++); (6)

Aceast form modific variabila inițial  $$b$ , ceea ce nu reprezint o problem în cazul când codul de mai sus apare în corpul unei funcții. În schimb se prelucreaz i cazul  $$b == 0$   $$k == -1$ , ceea ce este destul de convenabil. Apare îns o alt problem : pentru unica valoare  $sb == 2^{n-1}$ , pentru care  $sb == -sb$ , se obține un ciclu infinit. Num rul n este lungimea cuvântului procesorului. Problema constă în faptul c în PHP deplas rile sunt aritmetice i dac  $$b < 0$ , atunci ( $$b$  VAL) < 0, pentru orice num r de deplas ri VAL. Cazul este unic și în general se prelucrează cu condiția suplimentar la început: **if**(\$b<0) \$k = NR\_BIT\_IN\_INT; **else** …

În practica de programare aceste criterii au o largă întrebuințare. De exemplu, al doilea criteriu poate fi aplicat în programarea dinamic pentru extinderea dinamică a memoriei alocate pentru o listă de elemente de lungime arbitrară. În urma unor cercet ri costisitoare ale Microsoft, s-a constatat c pentru extinderea dinamic a memoriei alocate pentru un obiect/tablou când num rul de elemente cre te liniar este cel mai eficient de realocat 160% din memoria curent alocat pentru acest obiect. Astfel bibliotecile standard din diferite medii de programare folosesc aceste rezultate pentru dirijarea procesului de alocare dinamic de memorie folosind dou variabile diferite asociate fiec rui obiect cu alocare dinamică de memorie pentru un număr arbitrar de elemente: una pentru num rul de elemente *i* alta pentru capacitatea alocat. Când

num rul de elemente se apropie de capacitatea alocat, algoritmul mărește capacitatea obiectului cu factorul 1,6.

Există o soluție mai simplă pentru problema realocării dinamice de memorie pentru un num r arbitrar de elemente. S-ar putea de g sit un algoritm de calculare a următoarei valori a capacității în funcție de numărul de elemente, fără necesitatea de a p stra o variabil destinat monitoriz rii capacită ții. Algoritmul trebuie să fie foarte simplu *i* rapid. Pentru simplitate, în calitate de factor se ia num rul 2, care este aproximativ egal cu 1,6. Astfel capacitatea obiectului totdeauna reprezintă o putere a lui 2  $(0, 1, 2, 4, 8, 16, ...)$  i la fiecare realocare de memorie capacitatea pur i simplu se dubleaz. Rămâne de verificat când este nevoie de mărit capacitate. Aici vin în ajutor algoritmii descri i la criteriul de divizibilitate cu  $2<sup>k</sup>$ . Dac num rul de elemente n cre te cu o unitate la fiecare pas, n va trece prin toate valorile de forma 2<sup>k</sup>, consecutiv. Când  $n = 2^k$  (se depisteaz cu ajutorul (5)), capacitatea se dubleaz (2×n) i problema este rezolvat simplu i eficient. Dac num rul de elemente cre te cu un pas s  $> 1$ , dar constant, realocarea se poate face pentru numerele de forma  $s \times 2^k$  i în acest caz problema se rezolvă simplu. Dacă numărul de elemente cre te cu un pas arbitrar, tiind num rul vechi de elemente *i* num rul nou de elemente pentru care se cere memorie, cu ajutorul algoritmului (6) se depisteaz capacit țile corespunz toare fiec rui num r de elemente i dac difer, se face realocarea de memorie.

Criteriile de divizibilitate în baza  $2<sup>k</sup>$  pot fi aplicate cu succes la soluționarea eficient i a multor altor probleme des întâlnite în practica de programare.

#### **II.2. Cel mai mare divizor comun și cel mai mic multiplu comun a două numere întregi.**

După cum am constatat în capitolul precedent, noțiunea de divizibilitate pentru sistemele de calcul coincide cu cea matematică, ceea ce ne îndreptățește să aplicăm Algoritmul lui Euclid la determinarea celui mai mare divizor comun (CMMDC) a două sau mai multe numere întregi pe calculator.

Dac se cunoa te CMMDC a dou numere, u or se poate calcula *i* cel mai mic multiplu comun (CMMMC) al acestor numere. Voi nota CMMDC al numerelor i prin (), iar CMMMC – [, ]. Iat o formul simple pentru calcularea CMMMC a două numere, dac se cunoa te CMMDC al lor:  $[ , ] = ( \times ) / ( , )$ .

În acest paragraf vom analiza comparativ câțiva algoritmi pentru determinarea CMMDC a dou numere întregi. Fiecare algoritm va fi prezentat în câte o funcție<sup>11</sup> PHP. Toți algoritmii au fost testați la consumul de timp pe un server Apache, cu UCP de marca Intel Pentium D 3.00GHz, sistem de operare pe 32 biți. La testare s-a aplicat algoritmul testa de 100, de 1000, apoi de 10000 ori pe acelea i perechi de numere. Evident, timpul de execuție nu depinde de num rul de repet ri ale algoritmului, dar pentru a diminua influența altor factori care ar putea influența rezultatele testului, am ales anume această schemă.

#### **1) Algoritmul Greedy – iterativ:**

```
function divCom($a, $b)
{
   \text{Sr} = 1;if($a < $b) $min = $a; else $min = $b;
   for($i=$min; $i>1; $i--)
      if(($a%$i==0) && ($b%$i==0) && ($r%$i!=0)) $r *= $i;
   return $r;
}
```
Acest algoritm este diferit de algoritmul lui Euclid. Algoritmul folose te structura aritmetică a numerelor naturale în baza teoremei de bază a aritmeticii.

Variabila *șr* acumuleaz divizorii comuni ai  $\dot{\varsigma}$ a i  $\dot{\varsigma}$ b. Divizorii comuni sunt c utați printre toate numerele naturale mai mici sau egale decât  $a$  i  $ab$ . Condiția

<sup>11</sup> O funcție într-un limbaj de programare este un subprogram care efectueaz ceva (calcule sau alte instrucțiuni) i poate returna o valoare, deci este un algoritm care poate fi parte component a altui algoritm de un nivel mai mic de granulare. Textul prezent folose te în multe locuri termenul de "algoritm" cu referire la o funcție.

 $\frac{1}{2}$   $\frac{1}{2}$   $\frac{1}{2}$   $\frac{1}{2}$  o filtreaz divizorii care deja se conțin în  $\frac{1}{2}$ r. Aceast condiție necesit ca numerele s fie parcurse în ordine invers, pentru a obține în  $\frac{1}{2}r$  cei mai mari divizori.

Algoritmul se nume te "Greedy", deoarece caut divizorii într-un set de numere i astfel consum mult timp de execuție. Acest algoritm are dou mari neajunsuri:

1. Parcurge toate numerele de la min $(s_a, sb)$  pân la 2;

2. Caut divizorii începând cu numerele mai mari.

Evident c este suficient de c utat divizorii comuni doar printre numerele prime i de verificat la ce putere acestea sunt divizori comuni.

O optimizare ar fi c utarea divizorilor comuni începând cu numerele mai mici. Dac  $\sin$ n este un num r compus, atunci primul divizor comun se află pe o poziție nu mai mare ca r d cin din  $\sin$ . Deci divizorii comuni ai  $\sin$  i  $\sin$  caz general sunt mai aproape de începutul liste de numere parcurse.

Ambele optimizari ar fi posibile dacă am avea o listă de numere prime suficient de mare. Îns nu e garantat c algoritmul se va executa mai rapid, în special în limbaje de programare de tipul PHP, deoarece timpul de acces la lista de numere prime poate fi destul de mare ca să nu obținem nici un câștig de timp.

O optimizare semnificativă ar fi să utilizăm Algoritmul lui Euclid de aflare a CMMDC a dou numere. Esența Algoritmului lui Euclid este relația (a, b) = (b, r), unde  $r = a * b$  i  $r < b$ . În caz general num rul a poate fi mai mic decât b, însă aceasta doar mai adaug un pas la procedeu.

E suficient s descriem algoritmul pentru numere nenegative, iar pentru cele negative se aplică acela i algoritm asupra valorilor absolute ale numerelor.

Pot fi compuse funcții de câteva feluri: din punctul de vedere al structurii funcției, putem folosi algoritmi recursivi sau iterativi, iar din punctul de vedere al operațiilor utilizate putem folosi algoritmi multiplicativi sau aditivi. Astfel avem patru cazuri posibile:

## **2) Algoritmul iterativ-multiplicativ**

```
function divCom($a, $b)
{
    while($b) {
      \zeta r = \zeta a \xi \zeta b;\Im a = \Im b;
       $b = $r;}
    return $a;
}
```
Funcția iterativ-multiplicativ repet întocmai modelul matematic al Algoritmului lui Euclid. Dintre toate funcțiile prezentate în paragraful curent aceasta este cea mai optim din toate punctele de vedere (vitez, consum de memorie și valorile acceptate). Num rul de instrucțiuni este minim. Rezultatele testelor de vitez sunt prezentate într-un tabel mai jos. Consumul de memorie se reduce doar la trei variabile de tip INT  $(s_{a}, s_{b}$  i  $s_{r}$ ). Având în vedere modul de efectuare a instructiunii de împ rtire de c tre UCP, aceast funcție acceptă ca valori orice pereche de numere întregi.

O mic optimizare poate fi obținut cu excluderea primului pas al iterației în cazul  $a <$ \$b, prin schimbul cu locul al acestor dou variabile:

if( $\frac{5}{6}a < \frac{5}{6}b$ ) {  $\frac{5}{6}r = \frac{5}{6}a$ ;  $\frac{5}{6}a = \frac{5}{6}b$ ;  $\frac{5}{6}b = \frac{5}{6}r$ ; }

Îns câștigul de timp este doar diferența dintre o operația de împ rțire și una de atribuire, ceea ce în general este nesemnificativ.

## **3) Algoritmul recursiv-multiplicativ:**

```
function divCom($a, $b)
{
   if(\$b == 0) return §a;return divCom ($b, $a % $b);
}
```
Funcțiile recursive în general se deosebesc prin eleganț i simplitate (de multe ori aparent). Mulți autori de manuale nu recomand utilizarea funcțiilor recursive decât în cazuri excepționale, deoarece gre elile i erorile legate de acestea sunt adesea depistate foarte greu.

Problema îns mai are i alt aspect – consumul resurselor calculatorului, memorie i timp. Fiecare apel recursiv al funcției aloc memorie pentru înc un set de variabile folosite de c tre aceasta i memorie pentru adresa de revenire a *indicatorului* 

*de instrucțiuni<sup>12</sup>* la adresa precedent . PHP este un limbaj de tip interpretor i, spre deosebire de limbajele de tip compilator, fiecare apel de funcție consumă mai multe resurse și fiecare declarație de variabil consum extra-memorie. Din acest punct de vedere, funcția recursiv-multiplicativă rămâne cu un pas în urmă față de sora iterativă.

```
4) Algoritmul iterativ-aditiv(\sin 8a > 0 & \sin 8b > 0)
```

```
function divCom($a, $b)
{
  while(sa := sb)if($a>$b) $a=$a-$b;
    else $b=$b-$a;
  return $a;
}
```
La prima vedere s-ar p rea c aceast funcție trebuie s fie mai rapid decât echivalentul multiplicativ, deoarece operația de sc dere necesit mai puține cicluri ale UCP. Aparența îns este fals . Aceasta o demonstreaz i rezultatele test rilor efectuate. Cauza este num rul mare de operații efectuate. În anumite cazuri, în loc de o împ rțire se efectueaz câteva mii (milioane, miliarde...) de operații de sc dere, comparație și salt condiționat. Totuși pentru numere de ordinul miilor funcția este mai rapid decât cea recursiv-multiplicativ, ceea ce demonstreaz încă o dată ineficiența recursiei în PHP.

Un alt punct slab al acestei funcții este domeniul valorilor admisibile (DVA). U or se observă că pentru  $\frac{2}{9}$  < 0 sau  $\frac{2}{9}$  < 0 algoritmul reprezintă o iterație infinit, deci numerele negative se exclud din DVA. Aceast problem se rezolvă u or cu ajutorul urm toarelor instrucțiuni plasate la începutul funcției:

 $\operatorname{sa} = \operatorname{abs}(\operatorname{sa})$ ;  $\operatorname{sb} = \operatorname{abs}(\operatorname{sb})$ ;

Îns perechile de numere ce conțin un singur 0 r mân în afara DVA. Ele pot fi ad ugate la DVA prin secvența: **if**(! $\sin^2$  !\$b) **return** 1;

Funcția iterativ-aditivă este o bună alternativă pentru cea recursiv-multiplicativ în cazul când din anumite motive nu putem folosi instrucțiunea de împărțire asupra valorilor date.

 $12$  În limbajele de tip compilator, indicatorul de instrucțiuni este un registru al UCP (IP = Instruction Pointer), care indică adresa de memorie a instrucțiunii curente și care auto-avansează pe măsură ce se execut instrucțiunile din segmentul de cod (CS). Un apel de funcție se efectueaz printr-un salt al IP la adresa funcției și apoi revenirea IP la adresa precedent.

```
5) Algoritmul recursiv-aditiv (\sin \theta > 0 && \sin \theta > 0)
function divCom($a, $b)
{
   if($a > $b) return divCom($a - $b, $b);
   if($a < $b) return divCom($a, $b - $a);
   return $a;
}
```
Aceast funcție moștenește toate dezavantajele surorilor recursiv-multiplicativ i iterativ aditiv. Totu i pot fi găsite două avantaje și pentru această funcție:

Pentru valorile nepozitive, funcția nu intr într-un ciclu infinit, deoarece fiind recursie, umple repede memoria operativ disponibil și se oprește execuția cu o eroare, care dacă nu e fatală (în alte limbaje), poate fi prelucrată de funcția apelantă. În orice caz, utilizatorul nu va fi nevoit s a tepte rezultatul, spre deosebire de funcția iterativ-aditiv.

Un alt avantaj este forma grafic frumoas a codului funcției, astfel c se memorizeaz $u$  or  $\odot$ .

| Repetări<br>Algoritmul | <b>100</b> | 1000   | 10000  |  |  |  |  |  |  |
|------------------------|------------|--------|--------|--|--|--|--|--|--|
| Greedy - iterativ      | 0.330      | 3.340  | 34.100 |  |  |  |  |  |  |
| recursiv-aditiv        | 0.0035     | 0.036  | 0.362  |  |  |  |  |  |  |
| recursiv-multiplicativ | 0.001      | 0.011  | 0.104  |  |  |  |  |  |  |
| iterativ-aditiv        | 0.0007     | 0.0065 | 0.066  |  |  |  |  |  |  |
| iterativ-multiplicativ | 0.0004     | 0.0035 | 0.033  |  |  |  |  |  |  |

**Rezultatele testărilor algoritmilor de aflare a CMMDC a două numere:** (Numerele testate: 15657, 88638)

#### **6) Algoritmul CMMMC:**

Cu ajutorul uneia din funcțiile analizate mai sus, putem scrie funcția pentru aflarea celui mai mic multiplu comun a doua numere:

```
function mulCom($a, $b)
{
 return (int)( $a*$b / divCom($a, $b) );
}
```
Evident ( $\overline{a}$ ,  $\overline{a}$ ) = (( $\overline{a}$ ,  $\overline{a}$ ),  $\overline{a}$  i [ $\overline{a}$ ,  $\overline{a}$  ] = [[ $\overline{a}$ , ]. Aceste propriet  $\overline{a}$  i rezult din reprezentarea în forma canonic a CMMDC i a CMMMC a trei numere i pot fi aplicate la o cantitate oricât de mare de numere. Funcțiile pentru calcularea CMMDC și a CMMMC a unei liste arbitrare de numere sunt prezentate în anexe. Ambele funcții au la baz algoritmul de aflare a CMMDC a dou numere.

#### **II.3. Forma canonică a numerelor naturale (ℕ).**

De multe ori reprezentarea în forma canonic a numerelor naturale u urează cu mult rezolvarea unor probleme aritmetice. Procesul de obținere a acestei reprezent ri se nume te *factorizarea numărului*. Acest proces este destul de complicat din punct de vedere computațional și necesit determinarea primalit ții unor numere – problem mai simpl, dar totu i i ea de un nivel înalt de dificultate. Exist mai mulți algoritmi de determinare a primalit ții. Unii sunt determini ți, iar alții probabilistici. Algoritmii determini ti ca regulă necesită mai mult timp de lucru, însă dau un răspuns exact: num rul dat *n* este prim sau compus. Algoritmii probabilistici, pe de altă parte, consum mai puțin timp de execuție și pentru unele numere determin cu exactitate c sunt compuse, iar celelalte r mân ca posibil prime. Probabilitatea primalit ții poate fi m surat, iar cu un num r ales de iterații poate fi obținut o probabilitate arbitrar de mic.

În cadrul aplicației web dezvoltate, folosesc un algoritm determinist de factorizare a numerelor întregi mici (pân la m rimea unui num r întreg pe 32/64 biți). Algoritmul este determinist, pentru c se bazeaz pe un algoritm determinist de testare a primalit ții numerelor. La factorizare se parcurge o list de numere prime cunoscute i se verific dac num rul cercetat se împarte la acestea i de câte ori. Lista se extinde automat dup necesitate. Pentru extinderea listei de numere prime se folose te un algoritm bazat la fel pe lista cunoscut de numere prime.

Sunt mulți algoritmi mai sofisticați de determinare a primalit ții numerelor întregi, însă pentru scopul aplicație, algoritmii descriși sunt suficienți.

Astfel, în cadrul aplicație poate fi obținut reprezentarea în forma canonic a oric rui num r întreg de m rimea procesorului i invers – din forma canonic a num rului se poate de obținut însu i num rul.

39

#### **II.4.Descrierea aplicației PHP**

Aplicația are dou p rți mari:

- a. bibliotecile de funcții i clase scrise în limbajul PHP;
- b. aplicația web care folosește aceste biblioteci prin funcții API.

A doua parte este strâns dependent de prima. Iar prima a fost creat integral în baza conceptiilor descrise în aceast lucrare.

Elementele cheie ale bibliotecilor PHP sunt următoarele:

1. Clasa **PkInts** (Packed Integers):

Instanțele<sup>13</sup> acestei clase sunt ni te containere de numere întregi p strate în forma binar într-un șir "continuu" de octeți. Fiecare num r întreg se reprezint pe 1, 2, 4 sau 8 octeți, după necesitate. Clasa introduce metode pentru accesare numerelor în diferite feluri (ca numere întregi sau naturale) i a fiec rui octet în parte, metode pentru manipularea listei de numere: scrierea/citirea listei în/din fi ier, selectarea unei submulțimi de numere, sortarea listei, c utarea unui element, ata area i eliminarea unui element, deplasarea cu un număr de biți a listei, propriet ți de accesare secvențial, a.

În PHP sunt destule instrumente pentru lucrul cu listele, în baza tipului de date **array**, îns au un minus semnificativ: pentru fiecare element al listei se aloc extra-spațiu de memorie (~60 octeți), deoarece lista poate conține elemente de orice tip în mod arbitrar. Astfel num rul de elemente pe care le poate conține un **array** în PHP este destul de mic (de ordinul miilor, în funcție de memoria disponibil). Clasa PkInts se specializează pe liste de numere întregi, astfel poate prelucra liste de până la câteva milioane elemente (limit în funcție de timpul de execuție, nu de memoria disponibil). Un dezavantaj al clasei este timpul de acces al elementelor. Îns acest dezavantaj este compensat de timpul de scriere/citire în fi jer, care poate fi ignorat  $(10<sup>6</sup>$  numere de 64biți ocupă un  $\overline{a}$  ir de 8Mo, care se scrie/cite te fără transformări  $în/din fi$  ier).

<sup>13</sup> O instant a clasei este un obiect al clasei respective, reprezentat de un sau mai multe (sau nici una) variabile de tipul clasei.

2. Clasa Prims :

ClasaPrims este un  $S$ *i n g l et* Folose€te clasaPkInts pentru a prelucra €i a p†stra pe server o list† de numere prime, care la necesitate se folosesc ‡n unele metode ale claseiPrims (€i nu mai). Folosind metodelePrims , lista de numere prime se extinde ‡n mod automat dup† necesitate calcul ndu-se numere prime din ce ‡n ce mai mari. Snc†rcarea ‡n memorie a listei la exedua aplica ieinot, oshear **dacs esta** este foarte mare (dup† m†surile PHP).

La momentul de fa†, lista con ine 270000 numee altemud rpirm fiind 3800201 (al 270000-lea). Aceasta este mai mult dec‹t suficient pentru testul de primalitate a numerelor ‡ntregi reprezentate pe 32 bi i în baza listei de num 'i aceasta nu e limita! Lista poate fi extins pri[ntr-o comand† API la server](http://duzun.teologie.net/),). Šn30 de secunde (timpul oferit de serverul gazd†actual <http://duzun.teologie.net/>), la list† se pot ad†uga ‡n jur de 10000 numere prime noi.

De asemenea clasa conine metode pentru determinarea CMM unei liste arbitrare de numere ‡ntregi, testara primalit† i i unui †m‡ntmeg dat, g†sirea celui mai apropiat prim mai mare sau mai mic dec t num†rul dat (se folo <del>€te</del> c†utarea prin metoda ‡njum†t† i r de complexitate O(log n), oferit† de clasaPkInts ), descompunerea num†rului ‡n forma canont, €.a.

3. ClasaLongNum(Long Numbers):

Este o extindere a claseiPkints care introduce metode pentru efectuarea opera iilor aritmetice cu numere întreg† (**one**lti-þomencigie)mf¢r†arb pierderea valorii (ca ‡ncazul numerelor de lungime fixat†). Casa garanteaz† c† lungimea numerelor se modific† ‡n funci e de valoare a astfeh camezultatul opera iilor aritm†e¢oinced†scu valoarea matematic† (nu a claselor de resturi dup† modulul 2n).

Clasa la fel introduce metode de citire€i scriere a numerelor sistematice reprezentate  $\pm$ n orice baz $\dagger$  de la 2 p $\cdot$ n $\dagger$  la 36e poate de extins). Sn calitate de cifre se folosesc cifrele zecimale i literele alfabetului englez. Cel mai m consum† la convertirea numerelor (reprezentate bar ‡n memorie) ‡ntro baz†

<sup>14</sup> Clase care pot avea o singur† instan

arbitrar, diferită de 2k. Operațiile aritmetice, însă, se efectuează foarte rapid. Fiind o extensie a clasei PkInts, numerele reprezentate binar pot fi p strate în fi iere. Astfel practic nu se pierde timp pentru convertirea din reprezentarea sistematic în cea binar $\alpha$ . Iar dacă baza este de forma 2k, clasa folose te algoritmi optimi de convertire în/din baza respectiv, f când uz de principiile descrise în lucrare de faț.

În afară de aceste clase, biblioteca mai conține și alte funcții PHP pentru operarea cu numerele întregi. De asemenea sunt funcții JavaScript (JS) care fac uz de tehnologia AJAX (folosită și de Google) pentru comunicarea dinamică dintre server și browser. Funcțiile JS folosesc interfața API a bibliotecii pentru a comanda cu operațiile care se execut pe server.

Îns și aplicația const din module independente care folosesc biblioteca pentru operații cu numerele. Modulele pot fi ad ugate sau eliminate f r a defecta funcționarea aplicației în întregime.

Codul bibliotecilor folosesc instrumentele i posibilit țile oferite de  $POO<sup>15</sup>$ , astfel fiind comode în utilizare de c tre programatori. Iat, de exemplu, cum se efectuează adunarea unui num r întreg  $\sin$  la o instanța clasei LongNum –  $\sin$  cu ajutorul propriet ților de accesare secvențial ale clasei PkInts:

```
function add_int_i($o, $i) {
   $carry = 0; // transportul initial lipseste
   $o->current = add_carry($o->reset, $i, $carry);
   $g = ( $i \& INT_SIGN) ? -1 : 0;$v = $o->next;
   while($v !== false && (($carry ^ $g) & 1)) {
      $o->current = add_carry($v, $g, $carry);
      $v = $ o->next;
   } return $carry;
}
```
Propriet țile reset, current i next sunt mo tenite de la PkInts, i sunt folosite pentru parcurgerea listei. Alte variabile contor nu se utilizeaz.

<sup>15</sup> Programarea Orientat pe Obiecte

#### **CONCLUZII**

Nu putem nega faptul c în zilele noaste calculatoarele au o influenț foarte mare asupra tuturor aspectelor vieții noastre. Calculatoarele au schimbat modul nostru de a percepe realitatea și de a interacționa cu realitatea i cu oamenii din jur. Aceasta se simte în mod accentuat în ultimele 2-3 decenii. Cercetarea i dezvoltarea de mai departe a matematicii și a științei în general este în strâns legătură cu dezvoltarea sistemelor de calcul. Pan nu demult capacitatea calculatoarelor personale (memoria i viteza de operare) se dubla în fiecare 1-2 ani. Acum însă se observă o creștere mai lent în ceea ce prive te viteza de operare a calculatoarelor, deoarece s-a atins limita fizic a capacit ții circuitelor integrate. Pentru îmbunț țirea performanțelor calculatorului se merge pe alte c i. O cale este m rirea num rului de procesoare (UCP cu 2, 4 sau 8 nuclee) ale unui calculator, iar alta este folosirea mai multor calculatoare interconectate într-o rețea foarte rapid numit cluster, astfel ca toate s lucreze pentru soluționarea aceleiași probleme. Aceste c i, îns , necesit soft mai sofisticat care s foloseasc avantajele interconect rii mai multor procesoare/nuclee.

O alt cale de dezvoltare este folosirea algoritmilor cât mai optimi pentru fiecare problem în parte. Aceast cale este actual începând cu apariția sistemelor de calcul i pân în zilele noastre. Îns pentru a crea i a folosi cu succes algoritmi optimi este nevoie de cunoștințe matematice și de înțelegerea implement rii noțiuni de num r în sistemul de calcul dat (sistemul de calcul *i* se nume te "de calcul", pentru c operează cu numere). O piedică în înțelegerea modului de operare a calculatorului electronic este faptul că nu suntem obișnuiți cu sistemul binar de numerație și cunoaștem prea puține propriet ți ale numerelor și operațiilor binare.

În lucrarea de fațam încercat să analizez principiile de bază de implementare a teoriei divizibilit ții în sistemele de calcul din familia 80x86. De asemenea am descris unele principii i metode computaționale care permit extinderea noțiunii de num r în sistemele de calcul. Aplicând aceste principii i metode am reu it să creez o structur programatică de număr întreg de lungime variabilă, în funcție de valoarea conținută. Ca dovad a succesului concepțiilor descrise servește aplicația web despre care s-a vorbit mai sus. F r aceste noțiuni ar fi imposibil de realizat aplicația dat în forma în

care este, considerând limitele de memorie și de timp de execuție ale aplicațiilor PHP (~128Mb RAM, 30-60sec).

Bibliotecile PHP ale aplicației pot fi extinse, la fel ca și aplicația în întregime. Clasa PkInts poate fi extins într-o clas care ar reprezenta polinoamele peste inelul numerelor întregi. Clasa Prims poate fi completat cu metode pentru rezolvarea congruențelor și mai apoi pentru rezolvarea ecuațiilor liniare cu două necunoscute cu ajutorul congruențelor. Lista de numere prime poate fi utilizat și în alte aplicații web chiar de pe alte servere-gazd, prin intermediul interfeței API, astfel oferind un serviciu web de nivel aplicație. În acest fel poate fi utilizat toat biblioteca pentru crearea de noi aplicații.

Aplicația bibliotecilor, cât i a teoriei divizibilit ții în sistemele de calcul este largă, iar aici este descrisă doar o mică parte a posibilităților. Însă prima condiție este studierea și înțelegerea în esenț a fiec rei noțiuni în domeniul în care se utilizeaz.

## BIBLIOGRAFIE

- 1. Achour M., Betz F., DovgaA., Lopes N, Magnusson H., Richter G., Seguy D., Vrana J.,•.a., PHP: Manual PHP, 2010(<http://php.net/manual/>)
- 2. Hyde R., The Art of Assembly Langua Gradito Prime of  $\frac{1}{2}$  and  $\frac{1}{2}$ [\(http://oopweb.com/Assembly/Documents/ArtOfAssembly/Volume/toc.html](http://oopweb.com/Assembly/Documents/ArtOfAssembly/Volume/toc.html)3.MenabreaL.) )
- 3. Menabrea L. F,  $S$ k e t c h  $T$  b  $\acute{e}$  Analythical Engine C himar benste Bolabb with notes by translator, fretor and the Additional Universelle de Gen•ve October, 1842, No. 8<sup>2</sup><http://www.fourmilab.ch/babbage/sketch.html> )
- 4. Rustem P.Analiza, i sinteza sistemelor numericeala i, 201802p.
- 5. Valu-† I.,Schice de istorie a matematicii . Chi'in†u, 2004.

## **ANEXĂ**

```
CMMDC și CMMMC a unei liste arbitrare de numere întregi
```

```
/*! Cel mai mare divizor comun.
 *
 * Sintaxa: CMMDC(mixed $arr[, mixed $arr1[, mixed $arr2...]])
 */
function CMMDC($arr)
{
  if(is_array($arr)) {
      // daca toate sunt pozitive si exista 1,
      // nu se vor mai parcurge celelalte elemente
      sort($arr, SORT_NUMERIC);
      \frac{1}{2}r = \frac{array pop(5arr)}{i}foreach($arr as &$v) {
          if(\zeta r == 1 || \zeta r == -1) break;
          \zeta r = \text{divCom}(\zeta r, \text{CMMDC}(\zeta v));
      }
      \text{Sarr} = \text{Sri}}
  if(func_num_args()==1) return $arr;
  for($i=1; $i < func_num_args(); $i++) {
      if($arr == 1 || $arr == -1) break;
      $v = func_get_arg($i);
      \text{Sarr} = \text{divCom}(\text{Sarr}, \text{CMMDC}(\text{Sv}));
  }
  return $arr;
}
/*! Cel mai mic multiplu comun.
 *
 * Sintaxa: CMMMC(mixed $arr[, mixed $arr1[, mixed $arr2...]])
 */
function CMMMC($arr)
{
  if(is_array($arr)) {
      \frac{1}{2}r = \arctan\frac{1}{2}p\textbf{forecast}(\text{Sarr as } \& \text{Sv}) \text{ } \text{Sr = mulCom}(\text{Sr, CMMMC}(\text{Sv}));
      \text{Sarr} = \text{Sri}}
  if(func_num_args()==1) return $arr;
  for($i=1; $i < func_num_args(); $i++) {
      \zeta v = \text{func\_get\_arg}(\zeta i);
      \text{Sarr} = \text{mulCom}(\text{Sarr}, \text{CMMMC}(\text{Sv}));
  }
  return $arr;
}
```